### **APPENDIX G Planning Tools**

Better Site Design Tool Kit Mt. Top Mapping User Guide Funding Opportunities

# Hunter Corridor Regional Planning Study

# Better Site Design Tool Kit

For Town of Hunter Village of Hunter and Village of Tannersville

### Table of Contents

- A. Introduction to Better Site Design and Phosphorus
- B. Electronic Resources
- C. Definitions
- D. Better Site Design Tool Kit for Development, Planning and Site Plan Review
  - a. Preservation of Natural Features
  - b. Reduction of Impervious Cover
  - c. Model Development Principals Table
  - d. Conservation Subdivision
  - e. Planned Unit Development
  - f. Density Bonus
  - g. Mixed Use Development
  - h. Zoning
  - i. Use of Natural Features for Source Control and Stormwater Management
  - j. Filter Strip
  - k. Grassed Channel
  - l. Bioretention Area
  - m. Open Channel
  - n. Useful Characteristics of Vegetation used for Stormwater Treatment Table
  - o. Cold Climate Design Criteria
  - p. General Design Consideration for Vegetated Systems Table
  - q. Green Roofs and Walls
  - r. Bioretention Design Criteria
- E. Better Site Design Tool Kit for Greene County Residents
  - a. Lawn Chemicals
  - b. Rain Barrels
  - c. Grass Clippings
  - d. Tree Conservation and Planting
  - e. Composting
  - f. Rain Garden
- F. Additional Practices to Review
- G. Better Site Design Measurable Goals Worksheet
- H. Stormwater Credit Introduction
- I. Better Site Design Site Plan Review Checklist
- J. Example Shared Parking Agreement
- K. References

# What is Better Site Design?

Better Site Design (BSD) seeks to minimize negative impacts of new and re-development on the environment, specifically water resources. Structural and non-structural techniques can be designed and employed to temporarily store or treat stormwater run-off in order to mitigate flooding and reduce pollution caused by stormwater run-off. Techniques used in BSD include: reduction of impervious cover; preservation of natural features; conservation and cluster subdivision; planned unit development; and, use of natural features for source control.

## Benefits of Better Site Design

- Protection of important environmental features
- Generation of smaller loads of stormwater and associated pollutants
- Reduction of soil erosion during construction
- Flexibility in design options
- Reduction of development costs
- Facilitates compliance with wetland and other regulations
- Increase in property values
- Pedestrian friendly neighborhoods
- More attractive suburban landscape
- Reduction in vehicular speeds resulting in increased safety

## Phosphorus

Phosphorus is a vital nutrient needed by all living things. But, an increase in the amount of phosphorus entering bodies of water can lead to extremely harmful algal growth. This excess amount of algae can cause water quality problems such as decreased water clarity, odors and loss of habitat.

Naturally, phosphorus can be found in soils, plant and animal materials. It is transported primarily by run-off. Wastewater treatment plants and food processing industries are examples of significant phosphorus inputs. Phosphorus can be found in urban and suburban settings in items such as detergents, fertilizers, pesticides, manure, paint, household cleaners and carpet materials.

Phosphorus is typically transported through stormwater run-off. The addition of impervious surfaces along with the removal of vegetation and clearing and grading will increase the amount of run-off, which in tern, increases the amount of phosphorus entering local bodies of water.

Prevention of run-off can be a highly effective means for reducing phosphorus loading. It can also reduce the size and cost of downstream controls while increasing the water quality efficiency. Reducing imperviousness and achieving disconnection of impervious areas are vital to reducing run-off volumes. Increased infiltration of stormwater can be achieved through small-scale distributed controls, such as rain gardens, stormwater planters, , draining roof run- off to landscaped areas, draining driveways and walkways to landscaped areas, green roofs, rainwater cisterns or use of porous pavements.

# Electronic Resources

- 1. Town of Hunter: <u>www.townofhuntergov.com/</u>
- 2. Village of Hunter: <u>www.hunterchamber.org/village\_of\_hunter.php</u>
- 3. Village of Tannersville: <u>www.tannersvilleny.org/</u>
- 4. Greene County Soil & Water Conservation District
  - a. Pond Management Services: <a href="http://www.gcswcd.com/pond/">www.gcswcd.com/pond/</a>
    - i. Technical assistance and fish stocking services
    - ii. Pond construction information
    - iii. Weed Management
  - b. GIS Services: <u>www.gcswcd.com/publications/GISbrochure.pdf</u>
    - i. Aerial Photography & Agricultural Districts
    - ii. Real Property Tax Parcels
    - iii. Soils & Topography
    - iv. Water bodies, Streams & Wetlands
    - v. FEMA Floodplains
    - vi. Watersheds
  - c. Resources on erosion prevention and conservation planting
- 5. NYSDEC
  - a. Open Space Conservation Plan: www.dec.ny.gov/lands/47990.html
  - b. Smart Growth: <u>www.dec.ny.gov/lands/45970.html</u>
  - c. Conservation Easements: <u>www.dec.ny.gov/lands/41156.html</u>
    - i. Permanent legal agreements entered into by a landowner and state
- 6. Green County Chamber of Commerce: <u>www.greenecounty-chamber.com</u>
  - a. Green Technology:
  - b. 2010 Leadership Greene Program
    - i. Motivated individuals selected from business, professional, educational, governmental and not-for-profit organizations in
    - Greene County
    - ii. Develop leadership skills, network with prominent business leaders, build your professional network, meet new people!
- 7. Greene County
  - a. Planning: <u>http://greenebusiness.com/planning/programs-services</u>
  - b. Mapping: <u>http://greenebusiness.com/mapping/mapping-services</u>
- 8. Greene County IDA: /www.greeneida.com/index.php
- 9. <u>http://www.greenegovernment.com</u>

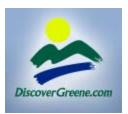

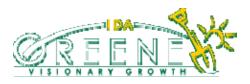

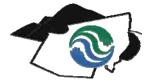

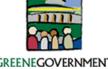

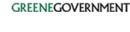

### Definitions

<u>Better Site Design (BSD)/Best Management Practice (BMP)</u> – As referred to in this guide, incorporate non-structural and natural approaches to reduce the effects of stormwater.

<u>Bioretention</u> – As referred to in this guide, is the filtering of stormwater runoff through a landscape feature to remove pollutants.

<u>Compost</u> – As referred to in this guide, is a mixture of decaying vegetation, food waste, yard waste, and debris that is used as a natural fertilizer.

<u>Fertilizer</u> – As referred to in this guide, is any natural or chemical substance used to promote plant growth. It contains elements such as nitrogen and phosphorus.

 $\underline{Hydrology}$  – As referred to in this guide, concerns the movement of water over land.

<u>Impervious Cover</u> – As referred to in this guide, is all materials or structures that prevent water from infiltrating into the underlying soils. They can include: paved parking lots, roads, sidewalks, and roofs.

<u>Limit of Disturbance (LOD)</u> – As referred to in this guide, is the area on a specific site where the land can be disturbed and used for construction.

<u>Natural Conservation Area</u> – As referred to in this guide, is any undisturbed land or previously disturbed land that has recovered. Previously disturbed land should retain pre-development hydrologic and water quality characteristics to be considered a natural conservation area.

<u>Pesticide</u> – As referred to in this guide, is any natural or chemical substance used to kill insects and rodents. It contains elements such as nitrogen and phosphorus.

<u>Phosphorus</u> – As referred to in this guide, is an element that is found naturally or in substances such as lawn fertilizers. It contributes to increased algal growth in bodies of water. It is needed by plants for proper functioning but also can have negative impacts on aquatic environments.

<u>Redevelopment</u> – As referred to in this guide, is any activity associated with land disturbance for construction, alteration, or improvement on a site where land use is currently commercial, institutional, or residential.

<u>Stormwater</u> – As referred to in this guide, is water that is not absorbed or infiltrated into the soil after a rain event.

<u>Stormwater Run-off</u> – As referred to in this guide, is run-off that occurs during or after a rain storm. The water cannot infiltrate the ground so it flows on the surface and eventually ends up in a body of water.

<u>Street Right-of-Way</u> – As referred to in this guide, is publicly owned land comprised of the street and land on both sides, which holds sidewalks, sewers, and storm drains.

# Hunter Corridor Regional Planning Study

# Better Site Design Tool Kit

For Development, Planning & Site Plan Review

### Preservation of Natural Features

Natural Features Include:

- Undisturbed forests
- Native vegetated areas
- Natural terrain (slope, hydrology, and erodible soils)
- Riparian corridors
- Wetlands
- Naturally vegetated buffers along streams, rivers, shorelines, and wetlands
- Floodplains
- Critical habitat areas
- Areas with Historical Important
- Areas that are important to the community

Why Implement this Practice?

- Provides a framework for site design and layout
- Preserves site's natural hydrology, drainageways, and water balance
- Reduces erosion
- Promotes filtration and infiltration
- Treats stormwater and improves water quality
- Reduces structural stormwater management requirements
- Native vegetation is important to viability of surroundings
- Reduction of phosphorus loading
- Lowers costs associated with clearing, grading and operation and maintenance
- Reduces amount of structural stormwater management techniques required

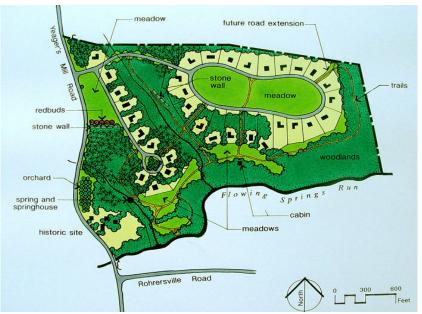

Source: www.community.mynorth.com

How to Implement this Practice:

- Delineate and define (using mapping and field-reconnaissance) natural conservation areas before designing site layout
- Establish limits of disturbance (LOD) for your site
- Avoid sensitive areas mentioned above
- Protect areas throughout the project's design, construction, and occupancy stages
- Use minimum dimensions when designing impervious cover
- Do not develop land with >15% slope
- Preserve natural topography by designing to fit with natural features
- Use BSD techniques such as reduction of impervious cover and smaller lot dimensions
- Implement the Model Development Principles described on page 5

### Reduction of Impervious Cover

Impervious Cover Includes:

- Residential Streets
- Sidewalks
- Driveways
- Building Footprint
- Cul-de-sacs and turnarounds
- Parking Areas
- Any surface that cannot absorb or infiltrate water
- Street Right-of-Way

Why Implement this Practice?

- Reduces the amount of stormwater run-off and pollutants generated (i.e. phosphorus)
- Reduces construction and maintenance costs associated with materials and land clearing
- Increases vegetated areas and reduces paved areas
- Safer residential streets

How to Apply this Practice:

- Design different site layouts to optimize the reduction of impervious cover
- Minimize required street/sidewalk/driveway width and length; dimensions should be based on traffic demand and emergency vehicle access
- Use smaller side and front yard setbacks to allow more houses per street and shorter driveways
- Locate sidewalks on one side of the street
- Reduce the radius of cul-de-sacs; use looped roads and T-shaped turnarounds
- Implement multiple story parking garages where applicable
- Enforce maximum and minimum parking ratios to reduce excess parking space
- Use compact car parking spaces
- Eliminate un-needed drive lanes and drive isles
- Implement vegetated stormwater practices to increase pervious cover (i.e. vegetated buffer, bioretention area, rain garden, infiltration trenches, etc.)
- Reduce directly connected impervious areas
- Implement grass spill over parking areas
- Set maximum. rather than minimum. size requirements

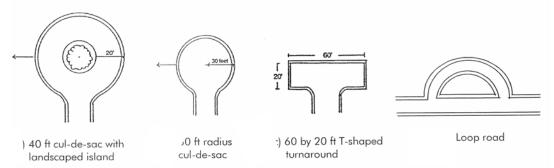

Source: Better Site Design: A Handbook for Changing Development Rules in Your Community, Center for Watershed Protection

### Model Development Principles from the Center for Watershed Protection:

These Model Development Principles can assist developers in reducing impervious cover during the design phase of development.

| Minimum Dimensions for Reducing Impervious Cover                                          |                                      |  |  |  |
|-------------------------------------------------------------------------------------------|--------------------------------------|--|--|--|
| Street width allowed in low density residential developments that have less than 500 ADT* | 18-22 feet                           |  |  |  |
| Right of way width for a residential street                                               | < 45 feet                            |  |  |  |
| Radius allowed for cul-de-sacs                                                            | < 35 feet                            |  |  |  |
| Parking ratio for a professional office building                                          | < 3 spaces/1000ft <sup>2</sup> GFA** |  |  |  |
| Parking ratio for a shopping center                                                       | < 4.5 spaces/1000ft <sup>2</sup> GFA |  |  |  |
| Parking ratio for a single family home                                                    | < 2 spaces/1000ft <sup>2</sup> GFA   |  |  |  |
| Stall width for a standard parking space                                                  | < 9 feet                             |  |  |  |
| Stall length for a standard parking space                                                 | < 18 feet                            |  |  |  |
| Requirement for front setbacks for a 1/2 acre lot                                         | < 20 feet                            |  |  |  |
| Requirement for rear setbacks for a $1/2$ acre lot                                        | < 25 feet                            |  |  |  |
| Requirement for side setbacks for a 1/2 acre lot                                          | < 8 feet                             |  |  |  |
| Sidewalk width allowed in the community                                                   | < 4 feet                             |  |  |  |
| One lane driveway width                                                                   | < 9 feet                             |  |  |  |
| Two lane driveway width                                                                   | < 18 feet                            |  |  |  |

\*ADT = Average Daily Trips \*\* GFA = Gross Floor Area

#### Conservation Subdivision

Why Implement this Practice?

- Preserves conservation areas, natural hydrology, drainageways, and other important features
- Reduces the need for land disturbance
- Reduces impervious areas, associated run-off and pollutants (i.e. phosphorus)
- Reduces construction, stormwater maintenance, and material costs
- Reduces costs associated with the installation of water, gas, and electric services
- Fosters creativity in design and implementation of subdivision

How to Apply this Practice:

- Define natural conservation areas to be protected before site design phase
- Design site so development is concentrated in the least sensitive area
- Implement flexible lot shapes along with smaller setback and frontage distances
- Use BMP techniques to reduce impervious cover and stormwater run-off
- Clearly state how open space will be managed (conservation easement, land trust, community association)
- Focus infrastructure on serving pedestrian traffic rather than vehicular traffic
- Include, where applicable, public transit stops, bike trails,

Conventional Subdivision Design

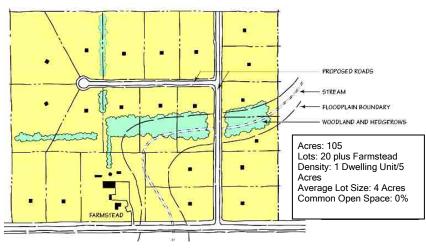

Conservation Subdivision Design

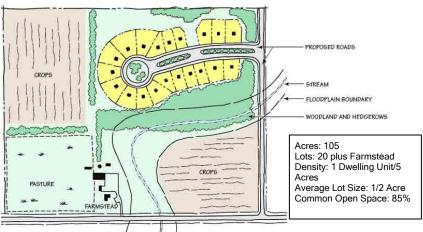

### Planned Unit Development

A Planned Unit Development (PUD) provides flexibility in site design and density to foster preservation of open space and reduction in impervious surfaces. Project characteristics including site constraints and developer/community goals drive site design and density. Flexibility results in a development that is better planned, contains more amenities, more desirable to live in than one produced in accordance with typical zoning ordinance and subdivision controls.

### Density Bonus

A density bonus will allow a developer to plan for higher densities if they preserve a specified amount of land, provide community recreational facilities, or incorporate other amenities desired by the community.

### Mixed Use Development

Mixed Use Developments include an area that combines residential, commercial and industrial land uses. This allows community members to live and work locally. They contain many of the same features as cluster subdivision, like open space, recreational facilities and shared facilities such as parking.

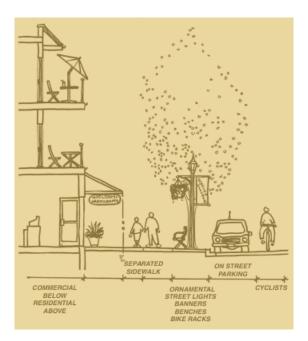

Source: www.city.burnaby.bc.ca

### Zoning

Zoning is a tool used by local governments to divide up land into areas reserved for specific purposes such as residential, industrial, and commercial. This practice aids Better Site Design which helps to mitigate stormwater run-off. There are a number of different types of zoning that a community can choose to implement. The table below describes some techniques. More techniques can be found on the EPA website (www.epa.gov).

| Land Use Planning<br>Technique | Description                                                                                           | Utility as a Watershed<br>Protection Technique                                                                                        |
|--------------------------------|----------------------------------------------------------------------------------------------------|----------------------------------------------------------------------------------------------------|
| Watershed-Based Zoning         | Watershed and subwatershed<br>boundaries are the foundation<br>for land use planning                  | Protects receiving water quality on<br>the subwatershed scale by relocating<br>development outside of particular<br>subwatersheds     |
| Incentive Zoning               | Applies bonuses or incentives<br>to encourage creation of<br>amenities or environmental<br>protection | Encourages development within a<br>specific watershed or to obtain open<br>space in exchange for a density<br>bonus at the site level |
| Performance Zoning             | Specifies a performance<br>requirement that accompanies<br>a zoning district                          | Requires additional levels of<br>performance within a subwatershed<br>or at the site level                                            |
| Impervious Overlay Zoning      | Specific overlay zoning that<br>limits total impervious cover<br>within mapped districts              | Protects receiving water quality at<br>the subwatershed and site level                                                                |

#### How to Implement Watershed-Based Zoning:

- 1. Conduct a comprehensive stream study
- 2. Measure current levels of impervious cover
- 3. Verify the relationships between impervious cover and stream quality
- 4. Make projections for future impervious cover
- 5. Classify each watershed based on stream management and impervious cover
- 6. Modify your current "master plan" to correspond to subwatershed impervious cover targets and other management practices
- 7. Incorporate your community's main concerns from larger watersheds into the smaller individual zones
- 8. Adopt strategies specific to each zone
- 9. Perform long-term monitoring of your watershed

|                         | Positive<br>Economic/Environmental<br>Impact         | Negative<br>Economic/Environmental<br>Impact |
|-------------------------|------------------------------------------------------|----------------------------------------------|
| Developer/Builder       | -                                                    | Cost of land; Location constraints           |
| Adjacent Property Owner | Property Value                                       | -                                            |
| Community               | Business Attraction; Protects land from adverse uses | -                                            |
| Local Government        | Reduced clean up                                     | Staff and budget resources                   |

#### Incentive Zoning & Density Bonus:

Incentive zoning relies on motivation given to developers to persuade them to create and implement certain land uses. A developer is granted the right to build more intensively on a property or given a bonus in exchange for a design that your community considers beneficial. Developers can gain an increase in profits from the more intensive use of the property. Your community can use incentive zoning to promote more cluster development, promote open space designs, or produce other desired amenities such as low income housing.

A density bonus allows developers to increase development on a property in exchange for helping the community achieve public policy goals, or in exchange for lower rents and sale prices. This practice works best where growth pressures are strong and land availability is limited. It is commonly used for environmental protection and low income housing. A density bonus can be used to promote open space design and conservation of natural resources.

#### Performance Zoning:

Performance zoning factors can include traffic and noise generation limits, lighting requirements, stormwater run-off quality and quantity, and criteria and protection of wildlife and vegetation.

#### Impervious Overlay Zoning:

This type of zoning allows your community to limit the amount of future impervious cover. This limit is directly related to the amount of estimated future impervious cover. Site development proposals are reviewed with an imperviousness cap in mind. Subdivision layout options conform to the total impervious limit of the planning area. Developers must use BMPs to reduce overall impervious cover from their site.

#### Questions to consider before implementing any zoning practice:

- 1. What are the most economically and politically acceptable zoning techniques that can be used in this community to reduce impervious cover within the subwatersheds?
- 2. How accurate are our estimates of future impervious cover?
- 3. Will an increase in impervious cover have negative effects on the watershed?
- 4. Which watersheds are capable of handling future growth and increases in impervious cover? Which are not?

#### $\mathbf{U}$ se of Natural Features and Source Control for Stormwater Management

This Includes:

- Vegetated buffers and filter strips
- Vegetated channels (i.e. grassed channels, open channels)
- Bioretention ponds and rain gardens
- Infiltration trenches and leaching chambers
- Rooftop run-off reduction mitigation (i.e. green roof, cistern, dry well)
- Stream daylighting for redevelopment projects

How to Use these Practices:

- Implement these practices before, during and after construction
- Direct run-off towards buffers using sheet flow and natural depressions for stormwater storage
- Use these practices in place of underground storm sewers or open concrete channels
- Use natural depressions to provide storage and detention for stormwater flows
- Direct run-off from rooftops to pervious areas
- Use green roof tactics
- Implement vegetated open channels or dry swales in street rights-of-way to

Why Use these Practices?

- Filters and infiltrates stormwater run-off and reduces pollutant loads (i.e. phosphorus)
- Reduce the cost of road and storm sewer construction
- Stormwater travel times increase and peak discharges are decreased
- Break up of impervious cover allows better infiltration and treatment
- Landscaping and stormwater treatment are combined
- Increases recharge to groundwater
- Helps to maintain the site's natural hydrology
- May increase property values

\*Underground sand filters and perimeter sand filters are rarely suitable for stormwater treatment in rural and residential settings.

### Filter Strip

Grassed filter strips can also be called grassed filters, vegetated filter strips and filter strips. They are designed to treat sheet flow, meaning that run-off must be evenly distributed across the filter strip. Pollutants such as phosphorus are removed via filtration and infiltration through the vegetation and underlying soils. This practice can be especially useful when designing for impervious cover disconnection in residential areas. This practice is defined as having the capacity to remove up to 40% of the total phosphorus that passes through it by the New York State Stormwater Management Design Manual (April, 2008).

### Grassed Channel

Grassed channels are less expensive to install and maintain than curb and gutter systems. They should be designed to filter run-off and meet velocity targets of the two-year storm event design criteria. This practice can be especially useful when designing for impervious cover disconnection in residential areas. This practice is defined as having the capacity to remove up to 40% of the total phosphorus that passes through by the New York State Stormwater Management Design Manual (April, 2008).

### **B**ioretention Area

Bioretention areas, also known as rain gardens, are shallow landscaped depressions that are used to capture and treat run-off. They are often used in parking lot islands and residential lawns. Capital and maintenance costs are moderate. This practice is defined as having the capacity to remove up to 80% total suspended solids and 40% of the total phosphorus that passes through by the New York State Stormwater Management Design Manual (April, 2008). They are also able to remove metals like cadmium, copper, lead and zinc and pathogens such as coliform, streptococci and E. coli. The use of native plans in this area is highly recommended.

### Open Channel

Open Channels are designed to only capture and treat stormwater by means of dry or wet cells. They are low in capital and maintenance costs. There are two types of open channels; dry swales and wet swales. Dry swales are designed to hold stormwater run-off and facilitate filtration into the soil. Wet Swales are designed to catch groundwater for water quality treatment. This practice is defined as having the capacity to remove up to 40% of the total phosphorus that passes through by the New York State Stormwater Management Design Manual (April, 2008). They are also able to remove metals like cadmium, copper, lead and zinc. This practice is highly recommended for stormwater treatment in colder climates.

Characteristics of Vegetation used for Stormwater Treatment

Tolerant of site-specific and climatic conditions

Non-invasive

Tolerant of typical stormwater pollutant concentrations

Can uptake, store or remove pollutants

Easy to establish and resilient to stress

Low maintenance requirements

Salt-tolerant in areas with high concentrations of soluble salts or cold climates where deicing agents are used

Aesthetically pleasing; attracts birds and provides visual interest

Readily available

This information is adapted from Tables 10.4 and 10.5 in the NYS Stormwater Management Design Manual (April, 2008).

| General Design Considerations for Vegetated Systems                                                                     |
|----------------------------------------------------------------------------------------------------|
| Preserve existing natural vegetation whenever possible                                                                  |
| Diversify plant species to improve wildlife habitat and minimize ecological succession                                  |
| Situate plants to allow access for future maintenance                                                                   |
| Avoid plants that may overpopulate or become too dense                                                                  |
| Use seed mixes with fast germination rates under local conditions                                                       |
| Plant vegetation and seeds at the appropriate time of year                                                              |
| Temporarily divert flows from seeded areas until vegetation is established                                              |
| Plant stream and water buffers with trees, shrubs, grass and herbaceous vegetation to stabilize banks and provide shade |

This information is adapted from Tables 10.4 and 10.5 in the NYS Stormwater Management Design Manual (April, 2008).

### Cold Climate Design Guidance

| Table 7.3b Watershed/Regional Selection Matrix-2 |                                                                                                    |                                                                                                    |                                                                                                    |  |
|--------------------------------------------------|----------------------------------------------------------------------------------------------------|----------------------------------------------------------------------------------------------------|----------------------------------------------------------------------------------------------------|--|
| SMP<br>Group                                     | Reservoir                                                                                                    | Estuary/Coastal                                                                                                    | Cold Climates                                                                                               |  |
| Ponds                                            | Encourage the use of a large<br>permanent pool to improve<br>sediment and phosphorous<br>removal.<br>Promote long detention<br>times to encourage bacteria<br>removal. | Encourage long detention<br>times to promote bacteria<br>removal.<br>Provides high nitrogen<br>removal.<br>In flat coastal areas, a pond                                                         | Incorporate design features to<br>improve winter performance.                                               |  |
| Wetlands                                         |                                                                                                    | drain may not be feasible.                                                                                                    | Encourage the use of salt-<br>tolerant vegetation.                                                          |  |
| Infiltration                                     | Provide a separation<br>distance from bedrock and<br>water table<br>Pretreat runoff prior to<br>infiltration practices.                                                | OK, but provide a separation<br>distance to seasonally high<br>groundwater.<br>In the sandy soils typical of<br>coastal areas, additional<br>pretreatment may be required<br>(See Section 6.3.3) | Incorporate features to<br>minimize the risk of frost<br>heave.<br>Discourage infiltration of<br>chlorides. |  |
| Filtering<br>Systems                             | Excellent pretreatment for<br>infiltration or open channel<br>practices.<br>Moderate to<br>high coliform<br>removal                                                    | Moderate to high coliform<br>removal<br>Designs with a submerged<br>filter bed appear to have very<br>high nitrogen removal                                                                      | Incorporate design features to<br>improve winter performance.                                               |  |
| Open<br>Channels                                 | Poor coliform removal for<br>wet swales.                                                                                                    | Poor coliform removal for grass wet swales.                                                                                                    | Encourage the use of salt-<br>tolerant vegetation.                                                          |  |

### Green Roofs & Walls

The construction of a green roof consists of adding soil and vegetation to the top of a flat or slightly sloped roof. The vegetation detains rainwater and allows for filtration, infiltration, and evaporation. This reduces the amount of stormwater run-off received by surrounding areas and bodies of water. There are two basic types of green roofs: extensive and intensive. Extensive roofs have shallower soil depths than intensive roofs. They typically weigh less and have lower capital and maintenance costs. Intensive roofs have deep soil layers and a lot of vegetation, including trees. Intensive type green roofs usually have pedestrian access.

Why Implement this Practice?

- Helps reduce total run-off volume
- Replaces the vegetative footprint that was lost
- Moderate building temperatures and provide insulation for hot/cold weather
- Reduces energy costs
- Reduces HVAC infrastructure requirements
- Decrease construction costs
- Protects rooftop materials and extends life of roof

- Provides noise insulation
- Can provide fire resistance and reduce the spread of fire from other buildings
- Creates habitats for birds and butterflies
- Can be aesthetically pleasing
- Provides access to scenic space in urban environments
- Reduces the effect of urban "heat islands"

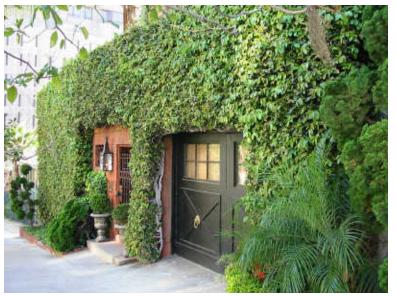

Source: www.pink-to-green.blogspot.com

Green Roof Sizing and Design Guidance:

The following sizing guidelines were compiled using the New York Unified Stormwater Sizing Criteria that is outlined in the New York State Stormwater Management Design Manual (April, 2008). This manual can be found on the NYSDEC website at: <u>http://www.dec.ny.gov/docs/water\_pdf/swdmnysswmdm.pdf</u>.

Water quality volume is related to the area of impervious surface on the development site. The first equation was developed so that the practices will be able to treat 90% of the average annual stormwater run-off volume. Consult the New York State Stormwater Management Design Manual (April, 2008) for variable P, 90% rainfall event number, for the area of NYS you are working in. Greene County is between 1.0 and 1.2.

Where:

| $WQ_V = Water Quality Volume, ft^3$                      |
|----------------------------------------------------------|
| P = 90% Rainfall Event Number                            |
| I = percent impervious cover                             |
| A = contributing site area, $ft^2$                       |
| $V_{SM}$ = volume of the soil media, ft <sup>3</sup>     |
| $V_{DL}$ = volume of the drainage layer, ft <sup>3</sup> |
| $A_{GR}$ = green roof surface area, ft <sup>2</sup>      |
| D <sub>P</sub> = depth of ponding above surface, ft      |
| D <sub>SM</sub> = depth of soil media, ft                |
| D <sub>DL</sub> = depth of drainage layer, ft            |
| $n_{SM}$ = porosity of the soil media, ~ 20%             |
| $n_{DL}$ = porosity of the drainage layer, -25%          |
|                                                          |

### Residential Bioretention Area Design Criteria

The following sizing guidelines were compiled using the New York Unified Stormwater Sizing Criteria that is outlined in the New York State Stormwater Management Design Manual (April, 2008). This manual can be found on the NYSDEC website at: <u>http://www.dec.ny.gov/docs/water\_pdf/swdmnysswmdm.pdf</u>.

Water quality volume is related to the area of impervious surface on the development site. The first equation was developed so that the practice will be able to treat 90% of the average annual stormwater run-off volume. Consult the New York State Stormwater Management Design Manual (April, 2008) for variable P, 90% rainfall event number, for the area of NYS you are working in. Greene County is between 1.0 and 1.2.

Where:

 $WQ_{V} = (P)(0.05 + 0.009(I))(A)/12$  $WQ_{V} \le V_{SM} + V_{DL} + (D_{P} + A_{GR})$ 

 $V_{SM} = A_{GR} \times D_{SM} \times n_{SM}$ 

 $V_{DL} = A_{GR} \times D_{DL} \times n_{DL}$ 

$$\begin{split} & WQ_V = \text{Water Quality Volume, ft}^3 \\ & P = 90\% \text{ Rainfall Event Number} \\ & I = \text{percent impervious cover} \\ & A = \text{contributing site area, ft}^2 \\ & V_{SM} = \text{volume of the soil media, ft}^3 \\ & V_{DL} = \text{volume of the drainage layer, ft}^3 \\ & A_{GR} = \text{rain garden surface area, ft}^2 \\ & D_P = \text{depth of ponding above surface, ft} \\ & D_{DL} = \text{depth of soil media, ft} \\ & D_{DL} = \text{depth of drainage layer, ft} \\ & n_{SM} = \text{porosity of the soil media, - 20\%} \\ & n_{DL} = \text{porosity of the drainage layer, -25\%} \end{split}$$

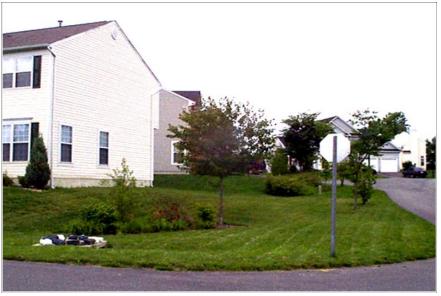

Source: <u>www.epa.gov</u>

Design Considerations:

- Native vegetation should be used as much as possible
- Rain gardens require flat slopes and should be located 30 feet from the impervious area to be treated
- Compacted clay soils will need more attention than other soils
- Locate bioretention areas where tree cover is minimal because root systems can make installation difficult
- Ponding above the bioretention area should not exceed 6 inches
- Surface area should not exceed a loading ration of 5:1 drainage area to infiltration area
- Length to width ratio should be 2:1, with the long axis perpendicular to the flow path of the stormwater

# Hunter Corridor Regional Planning Study

# Better Site Design Tool Kit

For Greene County Residents

### Lawn Chemicals

Helpful Hints:

- Get a soil test before fertilizing
- Avoid using unnecessary amounts of pesticides and fertilizers
- Do not fertilize your lawn right before a storm. Heavy rains can wash chemicals away with stormwater and end up in lakes and streams
- Avoid getting fertilizer on impervious surfaces where it is most likely to wash away with runoff
- Do not pour chemicals down storm drains or near rivers and lakes
- Make sure you are using the right product at the right time
- Store chemicals properly, according to instructions

| Yard & Garden Care              |                                                             |                                                                       |                                                                                              |                   |
|---------------------------------|-------------------------------------------------------------|-----------------------------------------------------------------------|----------------------------------------------------------------------------------------------|-------------------|
|                                 | LOW RISK                                                    | MEDIUM RISK                                                           | HIGH RISK                                                                                    | RATE YOUR<br>LAWN |
| Fertilizers                     | Soil is tested and<br>proper fertilizer is<br>used          | Soil is tested, but<br>more/wrong<br>fertilizer is used               | Soil is not tested and<br>the fertilizer used is<br>unknown/excessive                        |                   |
| Pesticides                      | Non/low<br>chemical<br>methods are used<br>to control pests | Chemicals are used<br>according to<br>instructions                    | Pests are not identified<br>and chemicals are used<br>without consulting<br>instructions     |                   |
| Composting                      | Well maintained compost pile                                | Poorly maintained<br>compost pile                                     | Compost pile is poorly<br>maintained and<br>located <50 feet from a<br>well or surface water |                   |
| Water Requirements<br>of Plants | Vegetation is able<br>to survive with<br>normal rainfall    | Plants require<br>light/moderate<br>watering                          | Heavy watering is<br>required to keep<br>vegetation alive                                    |                   |
| Water Methods                   | Water from 2am-<br>9am as needed                            | Excessive watering,<br>water lands on<br>pavement instead of<br>grass | Watering is done<br>during hottest part of<br>the day, excessive<br>runoff                   |                   |

Use the tables below to rate your lawn care practices

| Yard & Garden Care                                                          |                                                                   |                              |
|-----------------------------------------------------------------------------|-------------------------------------------------------------------|------------------------------|
| Write all high and medium risks associated with your lawn below.            | What can you do to reduce the risk?                               | Set a target date for action |
| Example: applied fertilizer to soil even though soil has never been tested. | Find a laboratory that will test your soil and send them samples. | One week from today: April 2 |
|                                                                             |                                                                   |                              |
|                                                                             |                                                                   |                              |
|                                                                             |                                                                   |                              |

Source: University of Missouri, Columbia

### Old Fashioned Rain Barrels

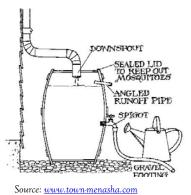

A rain barrel connected to your downspout or drainage system will allow you to collect rainwater and store it for later use. This water is better for plants than the water pumped from your system. It does not contain chemicals like fluoride and chlorine. Simple practices like this can greatly reduce stormwater runoff which contributes to pollution of local lakes and streams.

If you do not wish to use this practice or one similar, try diverting rooftop runoff to the least impervious area of your lawn.

### Rethink Grass Clippings

Grass clippings and leaves naturally contain nitrogen and phosphorus. When they are left at the curb for pick up nutrients get washed away, ultimately ending up in lakes and streams. The debris can even clog drains and contribute to local flooding. Try mowing your grass often enough so clippings can be left on the lawn or add the clippings to your compost pile. Here they can serve as a fertilizer.

### Tree Conservation & Planting

Planting or conserving trees on a construction site or lawn can:

- Reduce stormwater runoff
- Increase nutrient uptake, i.e. phosphorus
- Provide bank stabilization, i.e. erosion control
- Provide shading and wildlife habitat
- Reduce construction, maintenance, and mowing costs
- Decrease heating and cooling costs

Trees & Energy Conservation:

"Planting trees around your home will conserve energy and lower the cost of utility bills. Three well-placed deciduous (leaf-losing) trees on the east, south, and west sides of a home will shade it from summer sun and lower air conditioning costs by 10 to 50 percent. In addition to saving money, conserving energy directly translates to less carbon dioxide produced at the power plants."<sup>1</sup>

<sup>&</sup>lt;sup>1</sup> *How to Plant a Tree*. Retrieved November 23, 2009, from the American Forests website: <u>http://www.americanforests.org</u>

#### What does Composting have to do with Stormwater?

Compost is a combination of decaying vegetation and organic materials such as grass clippings, leaves, and food scraps. The vegetation is aerobically digested by bacteria to produce natural mulch and fertilizer. Composting helps reduce the amount of nitrogen and phosphorus released to the environment by yard wastes.

Benefits:

- Compost releases nutrients slowly
- Helps create healthy soils and plants
- Yard vegetation is less likely to succumb to pest infestation
- Easy and practical way to reduce the amount of waste in landfills
- Reduces household waste up to 30%
- Inexpensive alternative to peat and other soil improvers

What Can I Compost?

- Grass clippings (free of lawn chemicals)
- Fallen leaves
- Weeds
- Food scraps (NOT: meat, fish, bones, fatty foods)
- Chipped or shredded wood
- Pet hair
- Coffee grounds
- Cardboard, cotton swabs, and brown paper bags
- Leather wallets

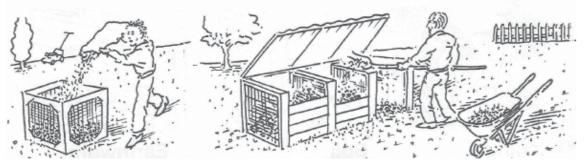

Source: <u>www.cwmi.css.cornell.edu</u>

Additional Resources:

- Resource Conservation: <u>http://www.epa.gov/osw/conserve/rrr/composting/</u>
- Composting at Home: <u>http://www.dec.ny.gov/chemical/8799.html</u>
- Cornel Waste Management Institute: <u>http://cwmi.css.cornell.edu/composting.htm</u>
- Compost Facilities: <u>http://www.dec.ny.gov/docs/materials\_minerals\_pdf/compweb.pdf</u>

### Rain Gardens

A rain garden is a small bioretention area used to treat stormwater runoff. They are usually located in parking lots or residential lawns and resemble landscaped depressions. Runoff from impervious cover is directed to the rain garden where it percolates through an underground filter system. The area should be filled with plants that are both aesthetically pleasing and well suited to be periodically flooded with water. This practice should be applied to shallow slopes.

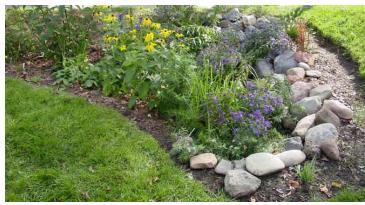

Source: http://www.urbanwaterquality.org/RainGardens/rgindex1.htm

Use a grass channel or filter strip to ensure your pretreatment will perform adequately. The clay soil found in Greene County does not allow for much infiltration. The clay soil should be excavated and replaced with a soil bed containing a sand and soil matrix with a mulch layer above it. The rain garden should be designed to pond 6-9" of water above the filter bed. Stormwater should be conveyed to and from this practice safely and in such a way that erosion is minimized. Use native vegetation where possible and select a combination of trees, shrubs and herbaceous plants.

Bioretention areas can be expensive to implement. These are areas that would normally be landscaped anyways. Maintenance costs are very similar to costs associated with maintaining normal landscaping. The following equation, developed by Brown and Schueler (1997) (<u>www.stormwatercenter.net</u>), can be used to estimate the cost of your rain garden:

C = 
$$7.30V^{0.99}$$

Where: C is the construction, design, and permitting cost

V is the volume of water to be treated, ft<sup>3</sup>

### Additional Practices to Review

The following practices will reduce the total amount of phosphorus found in stormwater:

- 1. Parking lot and street cleaning
  - a. EPA Fact Sheet:

http://cfpub.epa.gov/npdes/stormwater/menuofbmps/index.cfm?action=browse&Rbutton=detail&bmp=99

- b. California's Best Management Practices Handbook: <u>http://ww</u> w.cabmphandbooks.com/Documents/Municipal/SC-70.pdf
- 2. Road salt application and storage
  - a. EPA Fact Sheet:

http://cfpub.epa.gov/npdes/stormwater/menuofbmps/index.cfm?action=factsheet\_results&view=specific&b mp=106

- b. American Association of State Highway and Transportation: <u>http://www.transportation.org/</u>
- 3. Roadway and bridge maintenance
  - a. <u>http://www.epa.gov/OWOW/NPS/education/planroad.html</u>
- 4. Pet waste collection
- 5. Litter Control
- 6. Proper waste disposal
  - a. Waste Reduction: <u>http://www.dec.ny.gov/chemical/8502.html</u>
  - b. Reuse and Recycling: <u>http://www.dec.ny.gov/chemical/8510.html</u>
- 7. Equipment and vehicle cleaning
- 8. Road kill composting

### Better Site Design Measurable Goals

Use this document to help measure the progress of the BSD practices that have been implemented in your community. It should help identify which practices are working and which ones need to be re-evaluated.

- 1. Alternative Turnarounds
  - a. Was there a reduction in overall impervious cover due to the implementation of alternative turnarounds?
  - b. What is the number of turnarounds modified?
  - c. Were codes changed to allow alternative turnarounds?
  - d. Was there a reduction in runoff quantity associated with turnarounds?
- 2. Bioretention
  - a. Was there a reduction in impervious cover as a result of the implementation bioretention areas/rain gardens?
  - b. Was there a reduction in runoff quality and quantity associated with bioretention areas/rain gardens?
  - c. How many new bioretention areas/rain gardens were installed?
- 3. Inspection and Maintenance
  - a. What is the frequency of inspection and maintenance of BSD practices?
  - b. How many problems were identified and fixed in a timely manner?
  - c. Was there a change in the number of BMPs that are well-maintained as a result of inspections?
  - d. Were there any changes in effluent water quality resulting from BMP inspections?
- 4. Buffer Zones
  - a. Were codes changed to encourage or require buffer zones?
  - b. How many acres of land were conserved by buffers?
  - c. How many acres of land drain to buffer zones?
  - d. Were there any changes in water quality of runoff leaving buffer areas?
  - e. Were there any changes in physical characteristics of water downstream from buffer zone areas?
  - f. What is the frequency of inspection and maintenance in buffer zones?
- 5. Catch Basins
  - a. Is there a completed inventory of catch basins?
  - b. How many catch basins were retrofitted with filtering devices?
  - c. What is the quantity of sediment removed from catch basins

- 6. Conservation Easements
  - a. How many acres of land are conserved under easements?
  - b. Is there a completed inventory of land that could be conserved?
- 7. Dry Extended Detention Ponds
  - a. Was there a reduction in runoff quality due to dry extended detention ponds?
  - b. Were there any changes in water quality of effluent from the dry pond outlet?
  - c. How many new dry ponds were installed?
  - d. How many acres of land are drained by dry ponds?
- 8. Eliminating Curbs and Gutters
  - a. Were development codes changed to eliminate curbs and gutters?
  - b. Was there a reduction in runoff quantity due to a decrease in curbs and gutters?
  - c. How many new developments were designed without curbs and gutters?
- 9. Grassed Swales
  - a. How many new grassed swales were installed?
  - b. How many miles of street have grassed swales?
  - c. Was there a reduction in runoff quantity and velocity as a result of grassed swales?
  - d. How many acres are drained by grass swales?
- 10. Grassed Filter Strips
  - a. How many new grassed filter strips were installed?
  - b. How many miles of streets exist with grassed filter strips?
  - c. How many acres are drained by grass filter strips?
  - d. Was there a reduction in runoff quantity and velocity as a result of grassed filter strips?
- 11. Green Parking
  - a. Were development codes changed to allow green parking?
  - b. How many green parking lots were installed?
  - c. Was there a reduction in runoff quantity?
  - d. How many impervious acres are served by green parking?
  - e. How many impervious lots were converted to green parking?
- 12. Infiltration Basins
  - a. Was there a reduction of runoff quantity as a result of the performance infiltration basins?
  - b. Were there any changes in water quality as a result for infiltration basins?
  - c. How many new basins were installed?

- 13. Infiltration Trenches
  - a. Was there a reduction of runoff quantity as a result of infiltration trenches?
  - b. Were there any changes in water quality as a result of infiltration trenches?
  - c. How many new infiltration trenches were installed?
- 14. Narrower Residential Streets
  - a. Were development codes modified to allow narrower streets?
  - b. Was there a reduction of impervious surfaces due to the narrowing of streets?
  - c. How many new developments use narrower streets?
  - d. How many miles of narrow roadway exist?
- 15. Open Space Design
  - a. Were development codes modified to accommodate open space developments?
  - b. How many new developments use open space principles?
  - c. How many acres of open space are preserved with open space design?
- 16. Stormwater Wetland
  - a. Were there any changes in water quality as a result of stormwater wetlands?
  - b. Was there a reduction in runoff quantity as a result of stormwater wetlands?
  - c. How many stormwater wetlands were created?
  - d. How many acres of impervious surface drain to new stormwater wetlands?
- 17. Tree Planting
  - a. Were development codes modified to promote planting and conservation of trees?
  - b. How many trees were planted as a result of forestry initiatives?
  - c. Was there a reduction in runoff quantity as a result of an increased number of trees?
  - d. Were there changes in water quality as a result of increased number of trees?
- 18. Wet Ponds
  - a. Were there any changes in water quality as a result of wet ponds?
  - b. Was there a reduction in runoff quantity as a result of wet ponds?
  - c. How many wet ponds were installed?
  - d. How many acres of impervious surface drain to newly implemented wet ponds?

Source: <u>http://cfpub.epa.gov/npdes/stormwater/measurablegoals/param5.cfm</u>

### Use and Implementation of Stormwater Credits

The concept of Stormwater Credits is being introduced to the Town of Hunter, Village of Hunter, and Village of Tannersville to provide developers and site designers an incentive to implement Better Site Design practices. Stormwater Credits are a way to quantify non-structural stormwater practices to help achieve compliance with specific stormwater criteria. These practices reduce the volume of stormwater runoff and minimize the pollutant loads. Using these practices allows developers and designers to fully recognize improvements associated with water quality and quantity.

There is a minimum set of criteria for each specific Stormwater Credit. Some of these credits may be restricted by the communities because of local safety codes, soils conditions, and topography. Use the NYS Stormwater Management Design Manual (April 2008) as a guide when planning for Stormwater Credits.

The use of credits should be documented starting at the initial site design phase. "Stormwater Credit Computation Forms" need to be completed to apply for each credit. The separate communities may wish to decide on and execute Stormwater Credits that best meet their resource protection needs.

| Stormwater Credit Capability to Comply with NYS Stormwater Management Criteria |                                        |                                             |                                        |                                       |
|--------------------------------------------------------------------------------|----------------------------------------|---------------------------------------------|----------------------------------------|---------------------------------------|
|                                                                                | NY Stormwater Criteria                 |                                             |                                        |                                       |
| Stormwater Credit                                                              | Water<br>Quality<br>(WQ <sub>v</sub> ) | Channel<br>Protection<br>(Cp <sub>v</sub> ) | Overbank<br>Flood<br>(Q <sub>p</sub> ) | Extreme<br>Flood<br>(Q <sub>i</sub> ) |
| Credit 1: Natural Areas Conservation                                           | High                                   | Medium                                      | Low                                    | Low                                   |
| Credit 2: Stream & Wetland Buffers                                             | High                                   | High                                        | Low                                    | Low                                   |
| Credit 3: Vegetated Open Channels                                              | High                                   | Medium                                      | Low                                    | Low                                   |
| Credit 4: Overland Flow to Groundwater Recharge                                |                                        |                                             |                                        |                                       |
| Zones                                                                          | High                                   | Medium                                      | Low                                    | Low                                   |
| Credit 5: Environmentally Sensitive Rural                                      |                                        |                                             |                                        |                                       |
| Development                                                                    | High                                   | Medium                                      | Medium                                 | Medium                                |
| Credit 6: Riparian Reforestation                                               | High                                   | Medium                                      | Low                                    | Low                                   |

**High** = credit will generally provide a high capability to meet the criterion by reducing the impervious cover used in the  $WQ_v$  calculation and channel protection volume

**Medium =** credit will generally provide a medium capability to meet the criterion through reducing the runoff curve number and creating a longer time-of-concentration which will reduce post runoff rates and volumes

Low = credit will generally provide a low capability to meet the specified criterion because disconnected impervious cover does not allow for a reduced runoff curve number for larger storm events

Credit 1, Natural Area Conservation, requires that undisturbed natural areas be permanently conserved on a site. The conservation area must be a minimum of 10,000ft<sup>2</sup>. Credit 2, Stream and Wetland Buffers, is granted when runoff is effectively treated by a stream or wetland buffer. The property owner must have sole control of this buffer. Some sites may be too steep to implement this credit. Credit 3, Vegetated Open Channels, can only be applied to moderate or low density land uses. Credit 4, Overland Flow Filtration to Groundwater Recharge Zones, can be achieved by grading the site to promote overland vegetative filtering, by providing infiltration, and implementing rain gardens. The impervious flow path must be less than 75 feet in length. Credit 5, Environmentally Sensitive Rural Development, can be applied when a number of Better Site Design practices are applied to low density development projects. Lot sizes need to be at least one acre, unless a cluster design is being used. Credit 6, Riparian Reforestation, is taken when impervious areas are effectively disconnected to drain through the reforested buffer. See the NYS Stormwater Management Design Manual for more details.

# Better Site Design Site Plan Review Checklist

Use the customized application that was created for your community using Arc Explorer Java Edition for Education to help with this evaluation.

| Project Name:       |                                                                                                    |
|---------------------|----------------------------------------------------------------------------------------------------|
| Address:            |                                                                                                    |
| Parcel Number(s):   |                                                                                                    |
| Site Owner/Develo   | per:                                                                                                    |
| Contact Person:     |                                                                                                    |
| Phone number:       | Email:                                                                                                    |
| Project Type: Chec  | k all that apply                                                                                                    |
| New Deve            | elopment Mix of New and Redevelopment                                                                                                    |
| Redevelop           | pment Planned Unit Development                                                                                                    |
| Commerc             |                                                                                                    |
| Residenti           | al Other (describe):                                                                                                    |
| Project Descriptior | l:                                                                                                    |
| SEQR Action:        | Unlisted Type I Type II                                                                                                    |
|                     | Document the Better Site Design practices that are being considered<br>for the planning and design of the project. Check the boxes below<br>as appropriate. Mark categories NA if not applicable. |
| Reduces I           | mpervious Cover and Directly Connected Impervious Areas                                                                                                    |
|                     | Uses minimum pavement dimensions (cul-de-sac, street, sidewalk,                                                                                                    |
|                     | etc.)                                                                                                    |
|                     | Uses traffic analysis to estimate average daily trips and                                                                                                    |
|                     | determine minimum dimensions of the roadway needed                                                                                                    |
|                     | for safety                                                                                                    |
|                     | Implements reduced building footprint                                                                                                    |
|                     | Implements shared driveways                                                                                                    |
|                     | Uses reduced front/side/rear yard setbacks                                                                                                    |
|                     | Includes landscaping plans with native vegetation                                                                                                    |
|                     | Other (describe):                                                                                                    |

# Better Site Design Site Plan Review Checklist

| ng proposed total                     |
|---------------------------------------|
| ng proposed total                     |
| ng proposed total                     |
| ng proposed total                     |
| ng proposed total                     |
| ng proposed total                     |
| ng proposed total                     |
| ng proposed total                     |
|                                       |
|                                       |
|                                       |
| 2S                                    |
| 20                                    |
| A 0/ ( 11                             |
| Acres; % of total l                   |
|                                       |
| nted?                                 |
| ····· A                               |
| tion Areas and other areas of importa |
| l Features                            |
| Streams and Water Courses             |
| Natural Slope and Grade               |
| Stream Buffers                        |
|                                       |
| Other (describe):                     |
| t                                     |

# Better Site Design Site Plan Review Checklist

\_\_\_\_ Runoff diverts to the least impervious areas on site

\_\_\_\_ Proposes an adequate, long-term stormwater maintenance agreement

\_\_\_\_ Proposes and erosion and sediment control plan

\_\_\_\_ Appropriate permit standards have been recognized and considered in the design

\_\_\_\_ BSD techniques implemented meet stormwater objectives

\_\_\_\_\_ Selected practices are appropriate for the site

\_\_\_\_ All aspects of the site plan conform to the laws and ordinances set forth by: The Town/Village of

Notes:

# GREENE COUNTY MOUNTAIN TOP MAPPING APPLICATION

# **USER GUIDE**

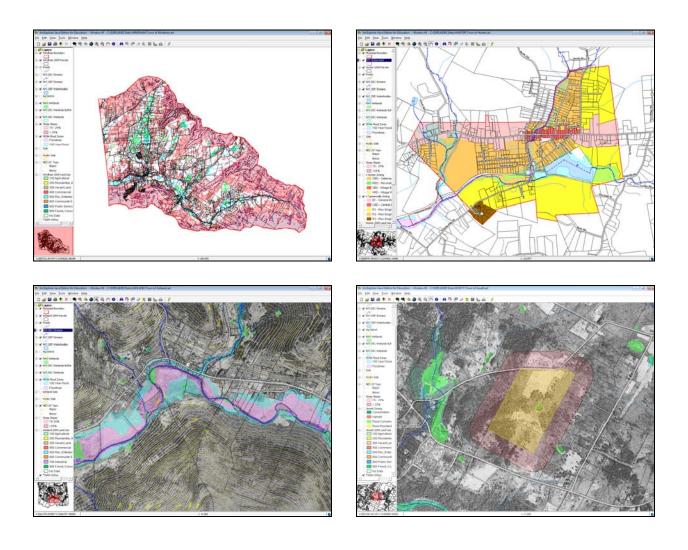

# PREPARED BY:

DELAWARE ENGINEERING, P.C. GREENE COUNTY ECONOMIC DEVELOPMENT, TOURISM & PLANNING

# March 2010

The Mountain Top Mapping Application and User Guide were prepared with funds provided by the New York State Department of State under the Water Quality Planning & Implementation Grants for Communities in the NYC Watershed Program

#### **GREENE COUNTY DISCLAIMER**

The Geographic Information Systems data and computer software available on the Greene Co. Mountain Top Mapping Application CD (hereinafter referred to as the "Mapping CD") are provided on an "As Is", "As Available" and "With All Faults" basis. Neither Greene County nor any of its officials and employees (hereinafter collectively referred to as "Greene County") makes any warranty of any kind for this information, express or implied, including but not limited to any warranties of merchantability or fitness for a particular purpose, nor shall the distribution of this information constitute any warranty.

The information on the Mapping CD is collected from various sources. Greene County assumes no responsibility or legal liability for the accuracy, completeness, reliability, timeliness, or usefulness of any information available on the Mapping CD nor do they represent that the use of any information will not infringe privately owned rights.

Information on the Mapping CD is not intended to constitute advice nor is it to be used as a substitute for specific advice from a licensed professional. You should not act (or refrain from acting) based upon information on the Mapping CD without independently verifying the original source information and, as necessary, obtaining professional advice regarding your particular facts and circumstances.

References to any specific commercial product, computer software, process, service by trade name, trademark, web site, or manufacturer does not constitute or imply endorsement or recommendation by Greene County.

# NYS OFFICE OF CYBER SECURITY AND CRITICAL INFORMATION COORDINATION (CSCIC) NOTICE

This GIS Data is furnished as a public service by the New York State Office of Cyber Security and Critical Information Coordination (CSCIC). THE GIS DATA PROVIDED IS AS IS AND WITHOUT ANY WARRANTY, EXPRESS OR IMPLIED, AS TO THEIR PERFORMANCE, MERCHANTABILITY, OR FITNESS FOR ANY PARTICULAR PURPOSE. CSCIC does not represent or warrant that the GIS Data or the data documentation are error-free, complete, current, or accurate. You are responsible for any consequences resulting from your use of the GIS Data or your reliance on the GIS Data. You should consult the data documentation for this particular GIS Data to determine the limitations of the GIS Data and the precision with which the GIS Data may depict distance, direction, location, or other geographic features. If you transmit or provide the GIS Data (or any portion of it) to another user, the GIS Data must include a copy of this disclaimer.

#### NYC DEPARTMENT OF ENVIRONMENTAL PROTECTION - BUREAU OF WATER SUPPLY GIS DATA SHARING AGREEMENT

Regarding all GIS data obtained from NYCDEP, the user(s) specifically agrees to the following terms and conditions governing any access to and use of the data:

- 1. The data are not for resale or redistribution either electronically or in printed format other than in reports or analyses citing the New York City Department of Environmental Protection as the primary source and custodian of the data. Such data shall be used only for lawful purposes.
- 2. The New York City Department of Environmental Protection (DEP) does not guaranty or warranty the accuracy of such data, and is not liable for any damages, direct or indirect, sustained as a result of the use of, or reliance upon, any of such data. The metadata file for each coverage should be reviewed to understand the sources and limitations of the data. The sources and limitations of the data (including any limitations on the accuracy thereof) should be taken into account before using them in any analysis.
- 3. DEP is not liable for any misuse or misrepresentation of such data by the user(s) or by any other party.
- 4. DEP reserves the right to periodically update or change such data, without notice, and is not liable to the user(s) or any other party on account of any such update or change.

# TABLE OF CONTENTS

| 1.  | INTRODUCTION                                              | 1   |
|-----|-----------------------------------------------------------|-----|
| 2.  | INSTALLING AEJEE                                          | 2   |
|     | A. Windows Version                                        | 2   |
|     | B. Mac OS X Version                                       | 2   |
| 3.  | STARTING AEJEE                                            | 3   |
|     | A. Windows Version                                        | 3   |
|     | B. Mac OS X Version                                       | 3   |
| 4.  | MENU BAR OVERVIEW                                         | 5   |
|     | A. File Menu                                              | 5   |
|     | B. Edit Menu                                              | 5   |
|     | C. View Menu                                              | 5   |
|     | D. Tools Menu                                             | 6   |
|     | E. Window Menu                                            | 6   |
|     | F. Help Menu                                              | 6   |
| 5.  | TOOL BAR OVERVIEW                                         | 7   |
|     | A. Standard Tool Bar                                      | 7   |
|     | B. Zoom-Pan Tool Bar                                      | 7   |
|     | C. Advanced Tool Bar                                      | 8   |
| 6.  | TABLE OF CONTENTS                                         | 9   |
|     | A. Included Data Layers                                   | 9   |
|     | B. Working with Layers                                    | 10  |
| 7.  | USING THE OVERVIEW MAP AND ZOOM/PAN TOOLS                 |     |
| 8.  | SETTING MAP TIPS                                          | .12 |
| 9.  | VIEWING ORTHO IMAGERY                                     | .12 |
| 10. | USING THE IDENTIFY TOOL                                   | .13 |
| 11. | MEASURING DISTANCE                                        | .13 |
| 12. | USING THE FIND TOOL                                       | .14 |
| 13. | USING THE SELECT TOOL                                     | .14 |
| 14. | CREATING A BUFFER                                         | .15 |
| 15. | EXPORTING AN ABUTTERS LIST                                | .16 |
|     | CREATING A QUERY                                          |     |
| 17. | LABELING FEATURES                                         | .17 |
| 18. | PRINTING AND EXPORTING MAPS                               | .18 |
| 19. | TROUBLESHOOTING                                           | .18 |
| AP  | PENDIX A Data Sources and Limitations                     | .20 |
| AP  | PENDIX B NYS Office of Real Property Classification Codes | .24 |
| AP  | PENDIX C Importing GPS Data                               | .36 |

# GREENE COUNTY MOUNTAIN TOP MAPPING APPLICATION

# **USER GUIDE**

# 1. INTRODUCTION

Greene County Planning and Economic Development received a NYS Department of State grant to fund an innovative regional mapping project for the nine Mountain Top communities. The focus of the project is to assist communities in the review of development projects from a water quality perspective. A custom mapping application has been created for each community that overlays parcel boundaries, environmental layers (streams, wetlands, waterbodies, flood zones, soils, topography, steep slopes), land use, zoning districts and aerial photos. This application will help Planning Boards and local officials view and analyze environmental data in order to make sound decisions during the project review process. Each community will receive a CD containing the installer program, the municipality's custom mapping application, data files and instruction manuals.

The mapping application was created using ArcExplorer Java Edition for Education (AEJEE). AEJEE is a free entry level geographic information system (GIS) program for viewing and interpreting geographic data. It was originally designed by Environmental Systems Research Institute (ESRI) for use in the education community, but may be freely distributed if the original installer, license agreement and data files are provided to the user. Both Windows and Mac versions of the AEJEE installer and custom applications are included on the CD. Although AEJEE is much simpler than full-featured GIS applications in ESRI's suite of products, it is a surprisingly powerful program.

This User Guide will give an overview of the basic functions of AEJEE and the tools that Planning Boards will find most helpful during project review. For more detailed instructions, please refer to the *AEJEE User Manual* which is included on the CD and linked to the program's Help Menu.

# 2. INSTALLING AEJEE

Insert the Mountain Top Mapping CD and copy all the files to an easily accessible folder on your computer. Uncompress the appropriate installer for your computer (**aejee\_232\_windows.zip** or **aejee\_232\_mac.zip**) using software such as WinZip for PC or StuffitExpander for Mac. Newer Macs running Boot Camp or Parallels software will be able to run the AEJEE Windows version.

# A. Windows Version

 Double click on **install.exe** and follow the instructions until the installation is complete. It is important to accept the default location for installation (C:\ESRI\AEJEE).

(Note: AEJEE was last updated in 2007 and does not support some of the features in more recent Windows operating systems. If you are running Windows VISTA or Windows 7, you must run the installer in Compatibility Mode. Right click on the install .exe file and bring up the properties box. Click on the Compatibility tab and check "Run this program in compatibility mode for:" and pick Windows XP Service Pack 2 or 3 in the drop down box. Click Apply and OK and close the properties box.)

- The Installer creates an ESRI folder in your C drive which contains the AEJEE files.
  Open C>ESRI>AEJEE>Data. Place your Town's data folder from the CD into this Data folder so the AEJEE application can find it.
- You may want to create an easily accessible desktop shortcut for AEJEE. Click on Start>Programs>AEJEE folder. Right click AEJEE 
   globe icon and copy and paste a shortcut to your desktop.

# B. Mac OS X Version

- 1. Double click on the **Install** icon and follow the instructions until the installation is complete. Accept the default location for installation (**Hard Drive/ESRI/AEJEE**).
- The Installer creates an ESRI folder on your hard drive which contains the AEJEE files. Open Hard Drive>ESRI>AEJEE>Data. Place your Town's data folder from the CD into this Data folder so the AEJEE application can find it.

 You may want to create an easily accessible desktop icon for AEJEE. Open Hard Drive>ESRI>AEJEE. Drag the AEJEE 
 globe icon to your Dock or desktop.

You will note that the Installer program also created numerous .axl files and folders within the AEJEE Data folder. These are projects and data for the lessons contained in the AEJEE User Manual which is included on the CD and linked to the Help Menu in the program. The adventuresome who want to fully explore the capabilities of AEJEE can print out this manual and follow the lesson plans.

# **3. STARTING AEJEE**

#### A. Windows Version

To launch AEJEE double click your new AEJEE desktop icon or click **Start>Programs> AEJEE** folder>**AEJEE** icon. The ArcExplorer window will open with a blank screen.

Note: If you are running Windows 7 you will need to run the program in Compatibility Mode. Right click on the AEJEE icon and bring up the properties box. Click on the Compatibility tab and check "Run this program in compatibility mode for:" and pick Windows 2000 in the drop down box. Click Apply and OK and close the properties box.

If you are using Windows XP or Windows 7 you may see a message that the color scheme has been changed temporarily. Your screen will flash off and on as the display changes.

# B. Mac OS X Version

To launch AEJEE double click the AEJEE icon in the Dock or on your desktop, or navigate to Hard Drive>ESRI>AEJEE folder>AEJEE icon. A blank ArcExplorer window will open.

Note: The default Mac OS X icons and menu bars look very different from the Windows version. If you want the icons to match those illustrated in this guide go to the Menu Bar and click on Window>Look and Feel>Metal.

Maximize the AEJEE window (use the maximize button in the upper right hand corner of the Windows window or the green button in the upper left hand corner of the Mac window.) This will help avoid any error messages when you open the map, and help you see the most map details.

# Click on **File>Open>YOUR TOWN> Your Town.axl**. The custom application for your municipality will load in the AEEE window.

The AEJEE window has several main parts:

- 1. The Menu Bar across the top with drop-down commands
- 2. The **Tool Bar** underneath the Menu Bar
- 3. The Table of Contents listing available layers on the left
- 4. The Map Window on the right
- 5. The Status Bar at the bottom, showing the cursor coordinates and map scale
- 6. A small **Overview Map** can be turned on at the bottom of the Table of Contents

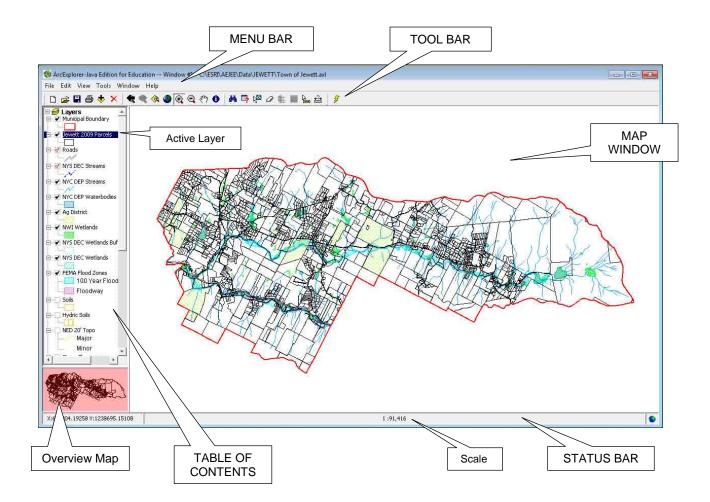

#### 4. MENU BAR OVERVIEW

This section describes the commands contained in the AEJEE Menu Bars.

#### A. File Menu

Open – Use this command to open the .axl project for your Town.

Save – Saves the project.

*Save As* – Saves a copy of the project.

*Print* – Prints an image of the Map Window.

*Export to Image* – Produces an image of the Map Window as a .bmp, .jpg or .png file.

*Exit* – Safely closes the program.

#### B. Edit Menu

The *Clear Internet Feature Cache* command helps free up memory used when you are accessing GIS data via the internet. Use of Internet data is not covered in this User Guide.

#### C. View Menu

Map View – Makes the Map Window visible. This is the default setting.

*Layout View* – Makes the Layout Window visible with tools for producing a printed map page. Creation of Map Layouts is not covered in this User Guide. Please see Lesson 3 in the *AEJEE User Manual* on the CD.

*Toolbars* – There are three sets of toolbars: Standard, Zoom-Pan and Advanced. The Tools are described in **Section 5**.

*Table of Contents* – Toggles the Table of Contents on and off. See Section 6 for more information.

*Overview Map* – Turns on a small map showing the full geographic extent of your Town below the Table of Contents. This map is helpful for getting your bearings and navigating around the map. Directions for setting up and using the Overview Map are in Section 7.

*Status Bar* – Shows the (x,y) coordinates of the cursor and the map scale at the bottom of the Map Window.

*Pan Panel* – Turns on a frame around the map window with buttons that allow you to pan north, south, east, or west with a single click.

Map Units – Toggles between feet and meters. Feet is the default unit of measurement.

**Zoom to Scale** – Zooms to a specific scale. Certain features on the map (such as the aerial photos) will only be visible when you are zoomed in to a threshold scale.

*Add Event Theme* – Adds points from a table of latitude and longitude coordinates, such as waypoints from a GPS unit. More details are included in **Appendix C**.

# D. Tools Menu

Catalog – Select different databases or Internet map servers to add data.

Find – Search for a particular value in a chosen layer. See Section 12 for instructions.

*Query Builder* – Develop questions or queries about the data in the form of an equation. See **Section 16** for instructions on using this powerful tool.

Buffer – Build a buffer area around the selected features in the active layer. A pop-up window lets you pick the size and units of the buffer. You can also select the features of another layer that fall within the buffer. See **Section 14** for instructions.

*Map Tips* – Sets a data field (such as PrintKey for the Tax Map numbers) that will appear when you roll your cursor over the map features. **See Section 8** for instructions.

*Projection* – The projection of the map is Transverse Mercator, North American Datum 1983 (NAD83) New York State Plane Eastern Zone, US Survey Feet. Do NOT change the projection of the map or the data layers may not line up properly.

# E. Window Menu

New Window – Opens a new Map Window.

Look and Feel - Changes the appearance of the windows.

#### F. Help Menu

*Help Contents* – Opens the detailed AEJEE User Manual with lesson plans.

*Message Console* – Opens the Java Console with error messages.

*About* – gives information about the AEJEE version and copyright.

# 5. TOOL BAR OVERVIEW

This section gives a brief description of the tools contained in the AEJEE Tool Bars.

## A. Standard Tool Bar

D

*New* – Open a new window

| Open – Open an AEJEE project .axl file |
|----------------------------------------|
|----------------------------------------|

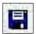

*Save* – Save the current project

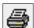

*Print* – Print the current window

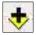

Add Data – Add data layers to the map

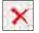

*Remove Layer* – Remove a selected layer from the map

#### **B.** Zoom-Pan Tool Bar

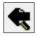

Previous Extent – Zoom to previously viewed extent

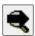

Next Extent - Zoom to next viewed extent

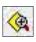

*Zoom to Active Layer* – Zoom to the full extent of the Active Layer (highlighted in dark blue in the Table of Contents.)

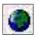

**Zoom to Full Extent** – Zoom to the full extent of the map. This is a good way to reset the view if you have zoomed in too far. It is also wise to start and end your session viewing at full extent.

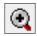

**Zoom In** – Click on the button and then drag a diagonal box on the Map Window with your mouse. When you release the mouse, the map will zoom to that area. Alternately, a simply click will zoom in a little bit, centered on where you clicked.

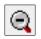

*Zoom Out* – Click on button and then on the Map Window. The view zooms out a little bit, centered on where you clicked.

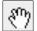

**Pan** – Grab and pan the view in the Map Window.

0

*Identify* – Click on a feature in the Active Layer (blue highlighted). A pop-up box will show all the information about that feature in the database.

# C. Advanced Tool Bar

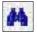

*Find* – Search for a particular value in a chosen layer. See Section 12 for details.

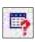

*Query Builder* – Develop questions or queries about the data in the form of an equation. See Section 16 for instructions on using this powerful but complex tool.

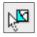

*Select Features* – Select features from the Active Layer by using a rectangle, circle, line or polygon. Choose the type of selection tool and drag/draw on the map. The selected features will be highlighted in yellow. See **Section 13** for full instructions.

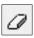

*Clear All Selection* – Clears the highlighted selection you have made.

**Buffer** – Build a buffer area around the selected features in the Active Layer. A popup window lets you pick the size and units of the buffer. You can also select the features of another layer that fall within the buffer. See **Section 14** for instructions.

| - |   |
|---|---|
|   |   |
|   |   |
|   | ŧ |

*Attributes* – This tool pops up a window that shows the Attribute Table (data) of the selected feature from the underlying database.

| 1 | 2   |       |
|---|-----|-------|
| ' | iè, | <br>2 |

*Map Tips* – Sets a data field (such as Tax Map numbers) that will appear when you roll your cursor over the map features. See **Section 8** for instructions.

*Measure* – Measure distances on the map by choosing the measurement units and then clicking and dragging a line segment. See **Section 11** for instructions.

*Hot Link* – Link to a specific file or URL that has been attached to the feature. Hot Links are not used in the Mountain Top Mapping Application.

# 6. TABLE OF CONTENTS

# A. Included Data Layers

The Table of Contents lists the data layers available to be displayed in the Map Window. Each layer also has a database associated with it. The following layers are included in the application:

- Municipal Boundary
- 2009 Greene County Parcel Boundaries with Real Property Tax Roll data
- Road Centerlines and Names(visible at 1:48,000 scale)
- NYS DEC Streams and Classification (visible at 1:24,000 scale)
- NYC DEP Streams
- NYC DEP Waterbodies
- NYS Certified Agricultural District Parcels
- NWI (National Wetland Inventory) non-jurisdictional Wetlands
- NYS DEC 100' Wetland Buffer
- NYS DEC Wetlands
- FEMA Flood Zones
- National Resources Conservation Service Soil Types (visible at 1:12,000 scale)
- Greene County Hydric Soils
- 20' Topography (created from NED 1/3 arc second DEMs, visible at 1:12,000 scale)
- Steep Slopes (created from NED 1/3 arc second DEMs)
- NYS Owned Land (based on 2009 Greene County Real Property database)
- NYC DEP Land (current as of February 2010)
- Existing Designated Hamlets (originally created in 2001)
- Zoning Districts (if applicable)
- 2009 Land Use (based on Greene County Real Property Class codes)
- 2004 NYS Digital Ortho Imagery (visible at 1:12,000 scale)

Note: The locations of the parcel boundaries and environmental features are APPROXIMATE. While useful for general planning purposes, they must be field verified for regulatory permits. Please see **Appendix A** for more information on the data sources and their limitations.

#### **B.** Working with Layers

- 1. Click on the box to the left of the Layer name to toggle it on or off. If a solid black checkmark appears, the layer will draw on the map. If a red hollow checkmark appears it means that a scale threshold is set and you must zoom in closer to see that layer.
- 2. Clicking the minus box in the margin collapses the Layer legend, and clicking the plus box expands the Layer legend to show the map symbols.
- 3. Clicking the name of a Layer selects it as the **Active Layer** and highlights it with a dark blue box. The **Active Layer** is the layer that the selected tool in the Tool Bar acts upon.
- 4. Right-clicking a selected Layer brings up a menu with the following choices. The choices marked with an asterisk are the ones that you will need to use.

Add Data – Adds additional layers (only functional if you right-click Layers).

*Rename* – Permits you to change the name of the layer.

*Remove* – Deletes the layer.

*Move Layer* – Moves the position of the layer in the Table of Contents. AEJEE draws the layers in the Map Window starting from the bottommost layer in the Table of Contents.

\*Attribute Table – Shows the database of information (attributes) for the selected layer.

\**Zoom to Layer* – Zooms the map to the extent of the selected layer.

Activate Data Frame – Not sure what this does! It is always grayed out.

\**Use in Overview Map* – Selects the layer for use in the small Overview Map. See **Section 7** for directions on setting up the Overview Map.

*Properties* – Pops up a window that lets you control how a layer is displayed including symbols, labels, projection, and the threshold display scale. You should not have to change any of these values.

# 7. USING THE OVERVIEW MAP AND ZOOM/PAN TOOLS

The **Overview Map** is a handy tool for getting your bearings and navigating around the main Map Window. (Overview Map settings are not saved when you save and close the project and must be reset each time you launch the application.)

- 1. Click on **View** in the Menu Bar.
- 2. Click on **Overview Map** to turn it on.
- 3. Right click on the name of 2009 Parcel Layer and scroll down in the pop-up box to select Use in Overview Map. A small version of the parcel map will appear in a box below the Table of Contents. The red box will highlight the area shown in the large Map Window.
- 4. Click and drag the small red rectangle in the Overview Map and watch how it changes the view in the large Map Window.

The **Zoom/Pan Toolbar** also contains several very useful tools for navigating around the map:

- 1. Click on the **Zoom In Tool** (2) and drag a diagonal red rectangle over an area of the large Map Window. Note the change in the red rectangle in the Overview Map.
- 2. Click on the **Zoom to Full Extent Tool** to return the view to the entire extent of the Town. This is a good way to reset the view of the Map Window if you have zoomed in too far. It is also wise to start and end your session viewing at full extent.
- 3. Click on the **Pan Tool** (1) and drag the view in the large Map Window. Watch how in moves the small red rectangle in the Overview Map.
- 4. Click on the name of a Layer in the Table of Contents to make it the Active Layer. Then click on the **Zoom to Active Layer Tool** ( to see the full extent of the selected Layer.
- Try out the other tools in the Zoom/Pan toolbar. Click on the Previous Extent Tool and Next Extent Tool to see how they affect the view in both the large Map Window and the small Overview Map.

## 8. SETTING MAP TIPS

**Map Tips** are small pop-ups that display data as you run your mouse over the Map Window. They can be used to display data about any field you select but are especially helpful for displaying parcel Tax Map Numbers. (Map Tips settings are not stored when you save and close the project and must be reset each time you launch the application.)

- 1. Click on the **Map Tips Button** in the Tool Bar to open the Map Tips dialog box.
- 2. Click on the **2009 Parcel** layer in the **Layers** drop down box
- 3. Click on **PrintKey** in the **Fields** drop down box.
- 4. Click the **Set Map Tips** button in the bottom right hand corner. Click OK to close the dialog box.
- 5. Slowly run your cursor over the parcels in the Map Window. The Tax Map number of the underlying parcel will display in a box by your cursor.

# 9. VIEWING ORTHO IMAGERY

Orthoimagery combines the image characteristics of an aerial photograph with the geographic qualities of a map. New York State has an ongoing digital orthoimagery program with updates planned on a 3-4 year cycle. These high-resolution images can be viewed online and downloaded for use in a GIS application. More information about the NYS orthimagery program is available at <a href="http://www.nysgis.state.ny.us/gateway/mg/">http://www.nysgis.state.ny.us/gateway/mg/</a> . (Unfortunately, the Mac version of AEJEE is not able to read the MrSID image format used for the 2004 orthoimages.)

The 2004 orthoimages for your municipality are included on the CD and are useful as a backdrop for your map. These are extremely large files which take a very long time to load. Therefore, it is best to turn on the 2004 Orthos layer only AFTER you have zoomed into your area of interest.

1. Use the **Zoom In Tool** (2) to go to your area of interest. Check the map scale in the center of the Status Bar at the bottom of the map. The map scale must be closer than 1:12000 in order to see the orthoimages.

- If the map scale is larger than 12000, zoom in again or go to View>Zoom to Scale and bring up the Zoom to Scale dialog box. Set the scale to a number less than 12000, then click the magnifying glass icon.
- Click on the checkbox in front of the 2004 Orthos Layer in the Table of Contents. The orthos will load slowly.
- Turn off the 2004 Orthos Layer before panning the map or you may crash the program! It is also a good idea to turn the Orthos Layer off before saving and exiting the program.

# 10. USING THE IDENTIFY TOOL

You can use the **Identify Tool** to bring up a window showing the associated data for any feature.

- 1. Select the Layer in the Table of Contents that you are interested in by clicking on its name. It becomes the Active Layer and its name is highlighted in dark blue.
- 2. Click on the **Identify Tool** (1) in the Tool Bar, then click on the feature in the Map Window that you want to learn about.
- 3. The Identify Results box will open. The left hand pane shows the name of the feature and the right hand pane displays the associated data.

#### 11. MEASURING DISTANCE

The Measure Tool helps you measure discrete distances and running totals on the map.

- Click on the Measure Tool in the Tool Bar and select a unit of measurement, such as Feet, in the drop down box. Click, hold and drag the cursor to create a line in the Map Window. As you drag the line across the Map a gray box appears in the upper left hand corner showing the Segment length.
- Release the cursor and click and drag again. The Total line in the gray box shows the total of all the Segments you have drawn. Double-click on the Map Window or select Clear Measure Totals in the Tool drop down box to clear measurements and start over.

# 12. USING THE FIND TOOL

You can use the **Find Tool** to search for a parcel by the Tax Map number or Owner's last name.

- 1. Click the **Find Tool** in the Tool Bar to bring up the Find Tool dialog box. In the **Value** box type the exact Tax Map number (Section, Lot and Block) with the proper periods and dashes (for example Section 45, Block 1, Lot 17.2 should be entered as 45.00-1-17.2). This box is case sensitive so if searching by Owner's last name make sure it is capitalized.
- 2. Click on the **Find** button at the bottom of the left hand pane. Any matching parcels will be shown at the top of the right hand pane.
- Click on the parcel(s) you are interested in. Click on the Select button at the bottom of right hand pane. The selected parcels are highlighted in yellow in the Map Window and the corresponding database rows in the attribute table are highlighted in turquoise.
- 4. Click on the **Pan To** or **Zoom To** button to move the map to show the selected parcels. (The **Pan To** button moves the map to the parcels without changing the current scale, while the **Zoom To** button zooms the map to just show the entire extent of the selected parcels.)

# **13.** USING THE SELECT TOOL

You can use the **Select Tool** to select a specific feature in the Map Window.

- 1. Select the Layer in the Table of Contents that you are interested in by clicking on its name. It becomes the Active Layer and its name is highlighted in dark blue.
- 2. Click on the **Select Tool** in the Tool Bar, then pick the type of selection in the drop down box. (Important: the Select Tool will not work by simply clicking on a feature--you must first select the type of selection geometry. Usually it is easiest to use the Rectangle select tool.

- 3. Draw a box (or circle, line or polygon) on the area you want to select. The selected area will be highlighted in yellow in the Map Window.
- 4. To see the data associated with the selected feature(s) click on Attributes Tool in the Tool Bar. The Attributes Table will open. Right click anyplace in the header row and select Sort Selected Data to Top. The selected features will move to the top of the list and be highlighted in turquoise.
- If you right click on the OWNER\_NAME header in the Attributes Table, and pick Sort Ascending, the list will be sorted into alphabetical order. Similarly, if you right click on the SBL header, the Tax Map numbers will be sorted in numerical order.
- 6. Click on the **Clear All Selection Tool**  $\mathcal{O}$  to clear the selected features.

# 14. CREATING A BUFFER

You can use the **Buffer Tool** to create a buffer around a selected feature such as a stream segment or wetland. You can also use the Tool to select features that fall within the buffer zone. This is very useful for creating an Abutters List to notify neighbors of a public hearing on a pending project. As an example, these instructions will show how to create a 500' buffer around a selected parcel.

- Select the feature you want to buffer using the Select Tool (see Section 13) or Find Tool (see Section 12).
- 2. Click on the **Buffer Tool** ‡ in the Tool Bar. The Buffer Tool dialog box will open. Fill in **500** in the Buffer Distance box and pick **Feet** in the Buffer Units drop down box.
- Click the check box in front of Use buffer to select features from this layer and select the 2009 Parcel Layer.
- 4. Click the **Apply** button. A 500' pink buffer will be drawn around the boundary of the selected parcel. All parcels that have any portion falling within the buffer zone will be highlighted in yellow, and are also selected in the 2009 Parcel Layer attribute table.

#### 15. EXPORTING AN ABUTTERS LIST

You can export the 2009 Greene County Real Property Tax Roll information for the parcels that fall within the 500' buffer.

- 1. Click on the 2009 Parcel Layer in the Table of Contents to make it the Active Layer.
- Click on the Attribute Tool in the Tool Bar. The Attribute Table for the 2009 Parcel Layer will open. Right click anyplace in the header row and select Sort Selected Data to Top. The parcels within the buffer will move to the top of the list and be highlighted in turquoise.
- Right click in the header again and pick Export Selected Data. A Save dialog box will open. Navigate to where you want to save the list, give it a file name, and pick .csv (Comma Separated File) as the file type. A message box will open notifying you that the file has been created successfully. Click OK.
- 4. Navigate to the .csv file and open it with Excel. You can use the Mail Merge function in Word to create mailing labels from this file. However, you should check with the Town Clerk or Assessor to verify if the Owners' names and mailing addresses are still current.

# 16. CREATING A QUERY

The Query Builder is a powerful tool for answering complex spatial questions. Building the query is similar to building a mathematical expression. The following example will show you how to find all the vacant parcels in your municipality that are at least 50 acres in size. You can use a similar process to find parcels meeting a different set of criteria. (*Note: There are two fields giving parcel size in the 2009 Parcel Layer Attribute Table. "Acreage" is the calculated GIS acreage, "Acres" is the Greene Co. Real Property Assessment Roll recorded acres.*)

- 1. Click on the **2009 Parcel Layer** in the Table of Contents to make it the Active Layer.
- 2. Click on the **Query Builder** in the Tool Bar.

- 3. In the **Select a field** window scroll down to the bottom and click on "**Land\_Use**". The equation will build between the parentheses in the Equation Window below.
- 4. In the **Keypad Area** click on "=" (equals)
- 5. In the Values window click on "300 Vacant Land"
- 6. In the **Keypad** area click on "and"
- 7. In the Select a Field window click on "Acreage". You will get a pop-up box that says "There are more than 100 values in this field. Do you want to display all the values?" Click the Yes button.
- 8. In the **Keypad** area click on ">=" (greater than or equal to)
- 9. Click in the **Equation** box before the closing parentheses and type "**50**". The equation in the window below should look like (Land\_Use = '300 Vacant Land' and Acreage >=50).
- 10. Click the **Execute** button. All of the vacant parcels that are at least 50 acres in size will appear in the results window. The parcels will also be highlighted in yellow in the Map Window, and in turquoise in the Attribute Table.
- 11. Click on the Statistics button to learn more information about these parcels. Put a check mark in the Use Query Results box. Select "Acreage" or "Total AV" in the Select a Field window and then click OK. The Statistics box will open telling you the number of parcels, maximum, minimum, mean, standard deviation, and total. If you don't check the Use Query Results box you will get the same information about the total Town.

# **17. LABELING FEATURES**

Right click on the **Active Layer**. Click on the **Lables** Tab. In the drop-down box pick the field that you want to use for the labels. You can adjust the font style, size and color. Click on the Effects button to allow duplicate labels or add a glow, etc. Click on OK. Please see Lesson 2 (pages 17-27) of the *AEJEE User Manual* for more details on symbolizing and labeling features.

# **18. PRINTING AND EXPORTING MAPS**

Click on **File>Print** in the Menu Bar to print an image of the main Map Window. You can also export an image of the Map Window by clicking on File>Export to Image and saving the image as a bmp, jpeg or png file. However, these images tend to be rather pixelated and will not include the orthoimagery or the legend shown in the Table of Contents.

The easiest way to create an image of your map that includes the Table of Contents and the orthoimagery is to make a screen capture of the currently selected window. Click on the **Alt** and **PrtScn** (Print Screen) buttons to take a screenshot which is stored in the Clipboard. Then open a Word document and hit **Paste** or **Ctrl+V** to paste this image into the document.

AEJEE also give you the ability to design a printed map layout that includes a title, scale bar and legend. Directions for creating a printed map layout are beyond the scope of this User Guide, but are included in Lesson 3 (pages 29-31) of the *AEJEE User Manual* on the CD.

# **19. TROUBLESHOOTING**

Although AEJEE is a very powerful program, it is a free light-weight GIS viewer intended for education use and is not a commercial product with a support team. The Mountain Top Mapping Application includes some very large datasets (especially the parcel database, steep slopes, topo and orthoimagery) that may stretch the capabilities of AEJEE to its limits. During testing of the application we have discovered solutions to some quirky behavior that you may experience:

# 1. Compatibility Mode

AEJEE was last updated in 2007 and does not support some of the bells and whistles found in newer versions of the Windows operating system. Please read **Sections 2** and **3** on Installing and Running AEJEE in Compatibility Mode.

# 2. Error Messages

You may sometimes encounter an error box when launching the application that says "Error with project file at line X > X." This is not serious. Click the OK box and proceed. You can usually avoid this error message if you maximize the AEJEE blank window BEFORE you open **YOUR TOWN.axl**. It is also good housekeeping to turn off extra layers, zoom to full extent and save before you exit the program.

If the project will not load at all, you should replace the **YOUR TOWN.axl** file in the **C>ESRI>AEJEE>Data>Your Town** Data folder with a fresh copy from the CD.

#### 3. Table of Contents Anomalies

The Table of Contents may sometimes show duplicate symbols or otherwise not draw correctly when the application is launched. Zoom in on the Main Map Window and then Zoom to Full Extent. This will force the Table of Contents to redraw and should clear up any anomalies.

#### 4. Wavy Text in Tables

Sometimes the text in the Attribute Table will appear blurred when you attempt to scroll through the text. If this happens, simply click in the Table Header and the text should redraw and clarify.

#### 5. Label Problems

Lables have been set for streets, DEC stream classifications, soil types, and NED topo elevations. These should draw when you reach certain threshold scales (1:48000 for streets, 1:24000 for DEC streams, and 1:12000 for Soils and NED Topo). If the labels do not draw correctly, right click on the layer name in the Table of Contents to bring up the Properties Box. Click on the Labels tab, and scroll down to pick Arial in the Font box. Click OK.

#### 6. Random Quits

The program may quit if you do not have enough memory to load the orthoimagery tiles. Zoom in to your specific area of interest before you turn on the orthoimagery layer. Also turn off the ortho layer before you attempt to pan the map to a different area.

#### 7. No Disk in Drive Error

When launching AEJEE you may encounter an error box that says "There is no disk in the drive. Please insert a disk into drive." This is an annoying Java bug. Click Cancel (or put a disk in the CD drive) and the application should launch normally.

# APPENDIX A

# **Data Sources and Limitations**

# DATA SOURCES AND LIMITATIONS

Please also see the disclaimers inside the front cover and the Metadata (data about the data) included on the CD.

# **Municipal Boundary**

This layer was created from the 2009 Greene County Parcel Geodatabase for each Town. The *Muniline* file was exported as a shapefile and converted to a polygon.

# 2009 Greene County Parcel Boundaries with Real Property Tax Roll data

This layer was created from the 2009 Greene County Tax Parcel Geodatabase for each Town that was finalized in August 2009. The tax parcel boundaries were linked to the RPS data and exported as a shapefile. Please note that this layer does not include "suffixed parcels" such as condominium units that are not depicted on the County's paper tax maps. Greene County updates the digitized tax parcels annually but does not guarantee their accuracy or completeness.

# **Road Centerlines and Names**

This layer was created from the March 2009 public *SimplifiedStreetSegment* shapefile prepared by the New York State Office of Cyber Security and Critical Infrastructure Coordination (CSCIC) under the Accident Location Information System (ALIS) project. Jurisdiction is noted in the JURISDICTI column: 01-State, 02-County, 03-Town, 13-Village. The public ALIS Streets file is available at the NYS GIS clearinghouse website at <u>http://www.nysgis.state.ny.us</u> and is updated annually. Metadata is included on the CD.

# NYS DEC Streams and Classification

This layer was created from the NYS DEC classified streams *wtrcls\_line* shapefile published in December 2007. This data should be used to identify water quality classifications for planning purposes only and must be field verified for regulatory purposes. Metadata is included on the CD.

# NYC DEP Streams and Waterbodies

These layers were clipped to Town boundaries from the NYCDEP *stream24* and *water24* shapefiles which were last revised in the summer of 2007. This data should be used to identify general locations of streams and water bodies for planning purposes only, but must be field verified for completeness and accuracy. DEP has emphasized that other small watercourses may be regulated streams depending on permanency of flow, connection to springs or wetlands and vegetation indicators. DEP plans to update this dataset in the next few years. Metadata is included on the CD.

# NYS Certified Agricultural District Parcels

This layer was created from the 2009 Greene County Tax Parcel Geodatabase for each Town that was finalized in August 2009. Parcels may be added to a NYS Ag District during an annual one month window, and may be removed during the 8 year recertification review.

# NWI (National Wetland Inventory) Wetlands

This data was downloaded from the NWI website <u>http://www.fws.gov/wetlands</u> and clipped to the Town boundaries. The NWI project is administered by the U.S. Fish and Wildlife Service (USFWS) and was established to generate information about the characteristics, extent and status of the Nation's wetlands and deepwater habitats. Aerial imagery was the primary data source

used to detect and characterize wetlands. Although NWI wetlands are not jurisdictional, they give an indication as to where Army Corps of Engineers wetlands may be located. Metadata is included on the CD.

# NYS DEC Wetlands and 100' Wetland Buffer

These layers were created from the NYS Regulatory Freshwater Wetlands for Greene County, 2001. The data was downloaded from Cornell University Geospatial Information Repository (CUGIR) <u>http://cugir.mannlib.cornell.edu/index.jsp</u> in ArcExport .e00 format. It was converted to shapefiles, clipped to Town boundaries and buffered with a 100' buffer. NYSDEC wetlands are accurate at a scale of 1:24000 scale or smaller and must be field verified. Metadata is included on the CD.

# FEMA Flood Zones

This layer was created from the Digital Flood Insurance Rate Map (DFIRM) Database finalized by the Federal Emergency Management Agency (FEMA) in 2008. For more detailed information including base flood elevations and cross sections please refer to the hard copy Greene County Flood Insurance Study and FIRM maps. Metadata is included on the CD.

# **Greene County Soil Types and Hydric Soils**

This layer was created from the National Resource Conservation Service (NRCS) Greene Co. Soil Survey Geographic (SSURGO) database downloaded from <u>http://soildatamart.nrcs.usda.gov/</u>. New fields were added for hydric and agricultural soils. Metadata is included on the CD.

# 20' Topography and Steep Slopes

These layers were created from the National Elevation Dataset (NED) 1/3 Arc second obtained from the USGS Seamless Mapper at <u>http://seamless.usgs.gov</u>. This 2009 dataset has vertical accuracy to +/-7 meters. ESRI Spatial Analyst Extension was used to create 20' topo lines and steep slope layers from the Digital Elevation Models (DEMs). Metadata is included on the CD.

# NYS Owned Land

This layer was created from the 2009 Greene County Tax Parcel Geodatabase for each Town that was finalized in August 2009. Parcels owned by all NY State agencies are included.

# NYC DEP Land (current as of February 2010)

This layer was obtained from NYCDEP and is current as of February 2010. Please see the column "REType" (i.e. real estate type) to determine whether the property is fee, conservation easement or WAC farm easement. Metadata is included on the CD.

# **Existing Designated Hamlet Area**

# NYCDEP originally created this layer in 2001 using the existing parcel boundaries and

Town resolutions. It may not match current parcel boundaries. The file has been updated slightly over the years as Towns opted in or out of excluding land from Land Acquisition in fee. Please see column "LAQ\_EXCLD" to see if a designated area is excluded from Land Acquisition. ("Yes" means it is excluded.) Please see column "Type" to determine if a parcel is within a Designated Hamlet, Village Extension, or Commercial/Industrial area. NYC and the watershed towns are in the process of finalizing revised Designated Hamlet Areas and Village Extensions. Metadata is included on the CD.

# **Zoning Districts**

The zoning layers for the Towns of Jewett and Lexington were obtained from the Greene County Department of Economic Development, Tourism and Planning. The zoning layer for the Village of Hunter was obtained from the LA Group who prepared it in 2003. The draft zoning layer for the Village of Tannersville was created by digitizing a draft paper zoning map prepared by Fraser & Associates in February 2009.

# 2009 Land Use

This layer is the same as the 2009 Parcel layer created from the 2009 Greene County Tax Parcel Geodatabase for each Town. A new "Land\_Use" column was created by generalizing the "Prop\_Class" field into major categories. Please see Appendix B for more information on Real Property Classification codes.

# 2004 NYS Digital Ortho Imagery

This layer was created using the 2004 NYS Greene County 2 foot panchromatic ortho images downloaded from <u>http://www.nysgis.state.ny.us/gateway/mg/2004/greene/</u>. These images are in MrSID (multiresolution seamless image database) format. Each tile has a pixel size of 2 feet and a horizontal accuracy of +/-8 feet. A projection (.prj) file was created for each image tile telling the application that is projected in New York State Plane NAD 83 Eastern Zone US Survey Feet. MrSID files are able to read by the Windows version of the application, but not the Mac version. The Metadata is on the CD.

# **APPENDIX B**

NYS Office of Real Property Classification Codes

#### NYS OFFICE OF REAL PROPERTY CLASSIFICATION CODES

The 2009 Land Use layer included in the Mapping Application is color-coded to broad land use categories (Agricultural, Residential, Commercial, etc.). The following Classification Codes describe the detailed PROP\_CLASS field included in the Attribute Table for each parcel.

#### **100 - AGRICULTURAL**

**105 - Agricultural Vacant Land (Productive):** Land used as **part** of an operating farm. It does not have living accommodations and cannot be specifically related to any of the other divisions in the agricultural category. Usually found when an operating farm is made up of a number of contiguous parcels.

#### **110 - Livestock and Products**

- 111 Poultry and Poultry Products: eggs, chickens, turkeys, ducks and geese
- 112 Dairy Products: milk, butter and cheese
- 113 Cattle, Calves, Hogs
- 114 Sheep and Wool
- 115 Honey and Beeswax
- 116 Other Livestock: donkeys, goats
- 117 Horse Farms
- 120 Field Crops: Potatoes, wheat, hay, dry beans, corn, oats, and other field crops.
- 130 Truck Crops Mucklands: Muckland used to grow potatoes, sugar beets, onions, snap beans, tomatoes, cabbage, lettuce, cauliflower, sweet corn, celery, etc.
- 140 Truck Crops Not Mucklands: Nonmuckland used to grow onions, snap beans, tomatoes, cabbage, lettuce, cauliflower, sweet corn, celery, carrots, beets, peas, etc.

#### 150 - Orchard Crops

#### 151 - Apples, Pears, Peaches, Cherries, etc.

- 152 Vineyards
- 160 Other Fruits: Strawberries, raspberries, dewberries, currants, etc.
- **170 Nursery and Greenhouse:** Buildings, greenhouses and land used for growing nursery stock, trees, flowers, hothouse plants, mushrooms, etc.
- 180 Specialty Farms
  - 181 Fur Products: mink, chinchilla, etc.
  - 182 Pheasant, etc.
  - 183 Aquatic: oysterlands, fish and aquatic plants
  - 184 Livestock: deer, moose, llamas, buffalo, etc.
- 190 Fish, Game and Wildlife Preserves

#### 200 - RESIDENTIAL

**210 - One Family Year-Round Residence:** A one family dwelling constructed for year-round occupancy (adequate insulation, heating, etc.).

NOTE: If not constructed for year-round occupancy, see code 260.

- **215 One Family Year-Round Residence with Accessory Apartment:** A one family, year round residence with a secondary self contained swelling unit. Accessory apartments are usually contained within or added to the principle residence and are office occupied by immediate family members.
- **220 Two Family Year-Round Residence:** A two family dwelling constructed for year-round occupancy.
- **230 Three Family Year-Round Residence:** A three family dwelling constructed for year-round occupancy.
- **240 Rural Residence with Acreage:** A year-round residence with 10 or more acres of land; it may have up to three year-round dwelling units.

#### 241 - Primary residential, also used in agricultural production

#### 242 - Recreational use

- **250 Estate:** A residential property of not less than 5 acres with a luxurious residence and auxiliary buildings.
- **260 Seasonal Residences:** Dwelling units generally used for seasonal occupancy; not constructed for year-round occupancy (inadequate insulation, heating, etc.). If the value of the land and timber exceeds the value of the seasonal dwelling, the property should be listed as forest land (see category 900).

NOTE: If constructed for year-round occupancy, see code 210.

- 270 Mobile Home: A portable structure built on a chassis and used as a permanent dwelling unit.
  - **271 Multiple Mobile Homes:** More than one mobile home on one parcel of land; not a commercial enterprise.

#### 280 - Residential - Multi-Purpose/Multi-Structure

- **281 Multiple Residences:** More than one residential dwelling on one parcel of land. May be a mixture of codes 210's, 220's, and 230's, or all one type.
- **283 Residence with Incidental Commercial Use:** A residence which has been partially converted or adapted for commercial use (e.g. residence with small office in basement). Primary use is residential.

#### 300 - VACANT LAND

#### 310 - Residential

311 - Residential Vacant Land: Vacant lots or acreage located in areas.

- **312 Residential Land Including a Small Improvement (not used for living accommodations):** Includes a private garage on a parcel of land separate from the residence. Does not include a small garage where space is rented out (see code 439).
- 314 Rural Vacant Lots of 10 Acres or Less: Located in rural residential areas.
- **315 Underwater Vacant Land:** Underwater land, in a seasonal residential area, not owned by a governmental jurisdiction.

320 - Rural

- 321 Abandoned Agricultural Land: Nonproductive; not part of an operating farm.
- 322 Residential Vacant Land Over 10 Acres: Located in rural areas.
- **323 Other Rural Vacant Lands:** Waste lands, sand dunes, salt marshes, swamps, rocky areas, and woods and brush of noncommercial tree species not associated w/forest lands.

#### 330 - Vacant Land Located in Commercial Areas

#### 331 - Commercial Vacant Land with Minor Improvements

340 - Vacant Land Located in Industrial Areas

#### 341 - Industrial Vacant Land with Minor Improvements

- **350 Urban Renewal or Slum Clearance:** Vacant lots or acreage undergoing urban renewal or slum clearance; improvements must be abandoned.
- **380 Public Utility Vacant Land:** Public utility company vacant land.

#### 400 - COMMERCIAL

- 410 Living Accommodations
  - 411 Apartments
  - 414 Hotel
  - 415 Motel
  - **416 Mobile Home Parks (trailer parks, trailer courts):** The mobile homes are usually owner occupied but the land and facilities are rented or leased.
  - 417 Camps, Cottages, Bungalows: Usually rented on a seasonal basis.
  - **418 Inns, Lodges, Boarding and Rooming Houses, Tourist Homes, Fraternity and Sorority Houses:** Sleeping accommodations with or without meals or kitchen priv.

#### 420 - Dining Establishments

- 421 Restaurants: Facilities which serve full course meals with or without legal beverages.
- **422 Diners and Luncheonettes:** Usually year-round facilities with counter service and limited seating.
- **423 Snack Bars, Drive-Ins, Ice Cream Bars:** Usually seasonal, with window and/or car service, possibly limited counter service (e.g., A&W Root Beer, Tastee Freeze, etc.)

- **424 Night Clubs:** Facilities which feature an extensive menu, legal beverages and live entertainment.
- 425 Bar: Facilities which serve only legal beverages, not food.
- **426 Fast Food Franchises**: Year-round, with counter service, limited menus and a driveup window (e.g., McDonald's, Burger King, etc.).

#### 430 - Motor Vehicle Services

- **431 Auto Dealers Sales and Service:** Includes truck or farm machinery dealerships, auto or truck rental agencies, motor home sales and service facilities, etc.
- 432 Service and Gas Stations: Sell gasoline and/or provide minor repairs and services.
- **433 Auto Body, Tire Shops, Other Related Auto Sales:** Specialized auto equipment and repair (e.g., Goodyear Tire Center, Firestone, etc.).
- 434 Automatic Car Wash: Car is pulled through a series of cleaning processes.
- **435 Manual Car Wash:** Car is driven into a stall; revolving brushes rotate around the car (semiautomatic).
- **436 Self-Service Car Wash:** Usually a multi stall structure featuring a car owner operated coin system with spray type hoses for washing and rinsing a car.
- **437 Parking Garage:** Usually a multistory structure with elevators and/or ramps, used mainly for car storage.
- 438 Parking Lot: A commercial open parking lot for motor vehicles.
- 439 Small Parking Garage: Garage with two or more rented stalls, usually in a res. area

#### 440 - Storage, Warehouse and Distribution Facilities

- **441 Fuel Storage and Distribution Facilities:** Facility for fuel storage and distribution including gasoline, oil, gas, petroleum, etc.
- **442 Mini Warehouse (Self Storage):** Partitioned warehouse space used for multiple tenant self service storage.
- 443 Grain and Feed Elevators, Mixers, Sales Outlets
- 444 Lumber Yards, Sawmills
- 445 Coal Yards, Bins
- 446 Cold Storage Facilities: Used for perishables, produce or other items.
- 447 Trucking Terminals
- 448 Piers, Wharves, Docks and Related Facilities
- 449 Other Storage, Warehouse and Distribution Facilities
- 450 Retail Services
  - **451 Regional Shopping Centers:** Multi occupant facilities with ten or more stores, usually featuring a large department store or two, and ample paved parking.

- **452 Area or Neighborhood Shopping Centers:** Smaller shopping facilities which usually feature a junior department store, several other stores, and ample parking; may include a supermarket.
- **453 Large Retail Outlets:** These facilities are usually complemented by a large supermarket and have ample parking (e.g., Ames, Wal-Mart, etc.).
- **454 Large Retail Food Stores:** These facilities usually belong to a chain and sell food and sundry items (e.g., Price Chopper, Hannaford, Wegmans, P&C, Big M, etc.).
- **455 Dealerships Sales and Service (other than auto with large sales operation)** Boats (also refer to code 570), snowmobiles, garden equipment, etc.

#### 460 - Banks and Office Buildings

- 461 Standard Bank/Single Occupant
- 462 Drive-In Branch Bank
- 463 Bank Complex with Office Building
- 464 Office Building
- 465 Professional Building
- 470 Miscellaneous Services
  - 471 Funeral Homes
  - 472 Dog Kennels, Veterinary Clinics
  - 473 Greenhouses
  - 474 Billboards
  - 475 Junkyards
- **480 Multiple Use or Multi-purpose:** A building readily adaptable, with little physical change, for more than one use or purpose.
  - **481 Downtown Row Type (with common wall):** Usually a two or three story older structure with retail sales/services on the first floor and offices and/or apartments on the upper floors; little or no on-site parking.
  - **482 Downtown Row Type (detached):** Same type of use as 481, but this is a separate structure without party walls.
  - **483 Converted Residence:** A building usually located in a residential area, which has been partially converted or adapted for office space (e.g., a doctor's or dentist's office with an apartment upstairs).
  - **484 One Story Small Structure:** Usually a modern, one occupant, building adaptable for several uses (e.g., retail clothing store, small office, warehouse, pet shop, etc.).
  - **485 One Story Small Structure Multi occupant:** Usually partitioned for two or more occupants, such as a liquor store, drug store, and a laundromat; limited parking on site.
  - 486 Minimart: Combination snack bar, market and gas station.

#### 500 - RECREATION AND ENTERTAINMENT

- 510 Entertainment Assembly
  - 511 Legitimate Theaters: Used primarily for live presentations of the performing arts.
  - 512 Motion Picture Theaters: (excludes drive-in theaters)
  - 513 Drive-In Theaters
  - 514 Auditoriums, Exhibition and Exposition Halls
  - 515 Radio, T.V. and Motion Picture Studios
- 520 Sports Assembly
  - 521 Stadiums, Arenas, Armories, Field Houses
  - 522 Racetracks: Used for auto, horse, motorcycle, go-cart, or drag racing.
- 530 Amusement Facilities
- 531 Fairgrounds
  - 532 Amusement Parks
  - 533 Game Farms
  - 534 Social Organizations: Elks, Moose, Eagles, and Veterans' Posts, etc.
- 540 Indoor Sports Facilities
  - 541 Bowling Centers
  - 542 Ice or Roller Skating Rinks
  - 543 YMCA's, YWCA's, etc.
  - 544 Health Spas
  - 545 Indoor Swimming Pools
  - 546 Other Indoor Sports: Tennis courts, archery ranges, billiard centers, etc.
- 550 Outdoor Sports Activities
  - **551 Skiing Centers:** May include sleeping and dining facilities; not ski facilities of resort complexes.
  - 552 Public Golf Courses: May include other associated sports facilities/dining facilities.
  - 553 Private Golf Country Clubs: Includes those with other sports and dining facilities.
  - 554 Outdoor Swimming Pools
  - 555 Riding Stables
  - 556 Ice or Roller Skating Rinks (may be covered)
  - 557 Other Outdoor Sports: Driving ranges, miniature golf, tennis, baseball, etc.
- 560 Improved Beaches: Improvements include bath houses, parking facilities, etc.
- 570 Marinas: Improvements include docks and piers, boat storage facilities, repair shops, etc.

# 580 - Camps, Camping Facilities and Resorts

- 581 Camps: Used by groups of children and/or adults.
- **582 Camping Facilities:** Improved areas/parks with accommodations for tents, campers or travel trailers or RV's.
- 583 Resort Complexes: Dude ranches, resort hotels with sports facilities, etc.

# 590 - Parks

- **591 Playgrounds**
- 592 Athletic Fields
- 593 Picnic Grounds

# 600 - COMMUNITY SERVICES

## 610 - Education

- 611 Libraries
- 612 Schools: General, elementary and secondary
- 613 Colleges and Universities
- 614 Special Schools and Institutions: Used for the physically or mentally impaired.

# 615 - Other Educational Facilities

- 620 Religious
- 630 Welfare
  - 631 Orphanages
  - 632 Benevolent and Moral Associations
  - 633 Homes for the Aged
- 640 Health
  - 641 Hospitals
  - 642 All Other Health Facilities

## 650 - Government

- **651 Highway Garage:** Used for the storage and maintenance of highway equipment by any governmental jurisdiction; includes associated land.
- 652 Office Building: Owned by any governmental jurisdiction; includes associated land.
- **653 Parking Lots:** Owned by any governmental jurisdiction; includes land and appurtenant structures such as open single level lots as well as multilevel garages.

## 660 - Protection

661 - Army, Navy, Air Force, Marine and Coast Guard: Installations, Radar, etc.

- **662 Police and Fire Protection, Electrical Signal:** Equipment and Other Facilities for Fire, Police, Civil Defense, etc.
- 670 Correctional: Used by any gov. jurisdiction for criminal justice system housing.

## 680 - Cultural and Recreational

- 681 Cultural Facilities: Museums, art galleries, etc.
- 682 Recreational Facilities: Nature trails, bike paths, etc.

## 690 - Miscellaneous

- **691 Professional Associations**
- 692 Roads, Streets, Highways and Parkways, Express or Otherwise (if listed) Including Adjoining Land
- 693 Indian Reservations
- 694 Animal Welfare Shelters
- 695 Cemeteries

## 700 - INDUSTRIAL

### 710 - Manufacturing and Processing

- **712 High Tech. Manufacturing and Processing:** These buildings are used as research laboratories with a high percentage of office/laboratory space. The construction costs of these facilities are higher than other warehouse/manufacturing facilities reflecting their architectural design, super adequate upgrades, and more comprehensive finish.
- 714 Light Industrial Manufacturing and Processing: These structures may have been built for a specific manufacturing process. They feature high ceilings and open construction which allows for good workflow.
- 715 Heavy Manufacturing and Processing: These are large area structures design and built for production. They will have extensive concrete foundations for industrial equipment and a high voltage electrical system.
- **720 Mining and Quarrying:** This category includes parcels used in or necessary adjunct to the provision of mining and quarrying, i.e., sand and gravel, limestone, trap rock, salt, iron and titanium, talc, lead and zinc, gypsum, and other mining and quarrying.

# 730 - Wells

- 731 Oil Natural Flow (for production)
- 732 Oil Forced Flow (for production)
- 733 Gas (for production)
- 734 Junk
- 735 Water used for Oil Production
- 736 Gas or Oil Storage Wells

# 740 - Industrial Product Pipelines: Pipelines used by nonutility companies, not in Special Franchise.

- 741 Gas
- 742 Water
- 743 Brine
- 744 Petroleum Products
- 749 Other

## **800 - PUBLIC SERVICES**

- 820 Water
  - 821 Flood Control: Land used for accumulation, storage or diversion of water for flood control.
  - **822 Water Supply:** Land used for the accumulation, storage, transmission or distribution of water for purposes other than flood control or production of electricity.
  - 823 Water Treatment Facilities

## 826 - Water Transmission - Improvements

### 827 - Water Transmission - Outside Plant

- **830 Communication:** Includes all telephones, telecommunications, telegraph, radio, television and CATV property.
  - **831 Telephone:** Telephone and telecommunications land, buildings, towers, antennae, etc., except cellular telephone towers see 837
  - 832 Telegraph
  - 833 Radio
  - 834 Television other than Community Antenna Television
  - 835 Community Antenna Television
  - 836 Telephone Outside Plant: Poles, wires, cable, etc.
  - 837 Cellular Telephone Towers

### 840 - Transportation

- **841 Motor Vehicle:** Land used in the provision of transportation services by motor vehicles (e.g., bus terminals, taxicab garages, truck terminals and warehouses, etc.).
- **842 Ceiling Railroad:** Real property for which the State Board establishes the maximum taxable assessed value.
- 843 Nonceiling Railroad
- 844 Air
- 845 Water: Land used for water transportation (e.g., canal).
- 846 Bridges, Tunnels and Subways
- 847 Pipelines: Pipelines used by utility companies for transp. of petroleum products.

- **850 Waste Disposal:** Does **not** include facilities used exclusively for the disposal of waste from an industrial process, which should be coded as industrial property.
  - **851 Solid Wastes:** Incinerators and waste compacting facilities. Does not include landfills and dumps (see code 852).
  - 852 Landfills and Dumps
  - 853 Sewage Treatment and Water Pollution Control
  - 854 Air Pollution Control
- 860 Special Franchise Property: Real property for which the State Board establishes assessments.
  - 861 Electric and Gas
  - 862 Water
  - 866 Telephone
  - 867 Miscellaneous
  - 868 Pipelines
  - 869 Television
- 870 Electric and Gas
  - 871 Electric and Gas Facilities: General electric and gas facilities, buildings, and land including offices, garages, service centers, etc.
  - **872 Electric SubStation, Electric Power Generation Facilities:** Includes all land and facilities associated with electric generating stations, i.e. power plant equipment, reservoirs, dams, power house, penstock pipe, waterway structures, etc.
  - 873 Gas Measuring and Regulation Station
  - 874 Electric Power Generation Facility Hydro
  - 875 Electric Power Generation Facility Fossil Fuel
  - 876 Electric Power Generation Facility Nuclear
  - 877 Electric Power Generation Facility Other Fuel
- 880 Electric and Gas Transmission and Distribution
  - 882 Electric Transmission Improvement
  - 883 Gas Transmission Improvement
  - 884 Electric Distribution Outside Plant Property
  - 885 Gas Distribution Outside Plant Property

# 900 - WILD, FORESTED, CONSERVATION LANDS AND PUBLIC PARKS

**910 - Private Wild and Forest Lands except for Private Hunting and Fishing Clubs:** All private lands which are associated with forest land areas that do not conform to any other property type classification, plus plantations and timber tracts having merchantable timber.

# 911 - Forest Land Under Section 480 of the Real Property Tax Law

- 912 Forest Land Under Section 480-a of the Real Property Tax Law
- 920 Private Hunting and Fishing Clubs
- 930 State Owned Forest Lands
  - 931 State Owned Land (Forest Preserve) in the Adirondack or Catskill Parks Taxable Under Section 532-a of the Real Property Tax Law
  - 932 State Owned Land Other Than Forest Preserve Covered Under Section 532-b, c, d, e, f, or g of the Real Property Tax Law
- 940 Reforested Land and Other Related Conservation Purposes
  - 941 State Owned Reforested Land Taxable Under Sections 534 and 536 of the Real Property Tax Law
  - 942 County Owned Reforested Land
- 950 Hudson River and Black River Regulating District Land
- 960 Public Parks
  - 961 State Owned Public Parks, Recreation Areas, and Other Multiple Uses
  - 962 County Owned Public Parks and Recreation Areas
  - 963 City/Town/Village Public Parks and Recreation Areas
- 970 Other Wild or Conservation Lands
  - 971 Wetlands, Either Privately or Governmentally Owned, Subject to Specific Restrictions as to Use
  - **972 Land Under Water, Either Privately or Governmentally Owned** (other than residential more properly classified as code 315)
- 980 Taxable State Owned Conservation Easements
- 990 Other Taxable State Land Assessments
  - 991 Adirondack Park Aggregate Additional Assessments (Real Property Tax Law, Section 542(3))
  - 992 Hudson River-Black River Regulating District Aggregate Additional Assessments (Environmental Conservation Law, Section 15-2115)
  - 993 Transition Assessments for Taxable State Owned Land (Real Property Tax Law, Section 545)
  - 994 Transition Assessments for Exempt State Owned Land (Real Property Tax Law, Section 545

# **APPENDIX C**

# **Importing GPS Points**

The attached instructions show a simple method of importing GPS points into AEJEE.

If you have a Garmin GPS unit you can download the free DNR Garmin Application from the Minnesota Department of Natural Resources. This tool will convert GPS waypoints, track and routes to shapefiles.

http://www.dnr.state.mn.us/mis/gis/tools/arcview/extensions/DNRGarmin/DNRGarmin.html

Instructional videos:

http://cobweb.ecn.purdue.edu/~caagis/PurdueGIS/video/

http://cobweb.ecn.purdue.edu/~caagis/PurdueGIS/video/dnrgarmin0410/dnrgarmin0410.html

# GPS to GIS with AEJEE

Using ESRI GIS Software: Arc Explorer Java Edition for Education (AEJEE)

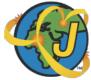

- 1. <u>Mark waypoints with GPS in the field.</u> The waypoints consist of the latitude, longitude, and elevation of your location. Ideally, use a clipboard to describe each location (i.e. fire hydrant, storm drain, plant species).
- **2.** <u>Create a table of your data and save it as a .csv file.</u> You can use most spreadsheet applications, such as MS Excel. Make sure your GPS units are set to decimal degrees, then manually scroll through the saved waypoints to enter the waypoints into your table. It should look something like this:

|      |   | 0        |            |             |
|------|---|----------|------------|-------------|
| site |   | latitude | longitude  | name        |
|      | 1 | 20.93422 | -156.50418 | lagoon      |
|      | 2 | 20.93333 | -156.50473 | roadxstream |
|      | З | 20.9344  | -156.50414 | delta       |
|      | 4 | 20.9341  | -156.50352 | sandybeach  |

- **3.** <u>In AEJEE, go to View: Add Event Theme.</u> Choose the appropriate Table by finding your newly created ".csv" file.
- **4.** <u>Set the X and Y Fields</u> as follows:

| 000          | Add Event Theme                    |  |  |
|--------------|------------------------------------|--|--|
| Select table | and its X/Y fields:                |  |  |
| Table        | pport/Kalama_8/WalheeWaypoints.csv |  |  |
| X Field      | Longitude                          |  |  |
| Y Field      | Latitude                           |  |  |
| Output Dir   | r BWET Y2/INCLASS_Support/Kalama_8 |  |  |
| Draw event   | using symbol with:                 |  |  |
| Style        | Circle                             |  |  |
| Color        | 📕 Blue 😯                           |  |  |
| Size         | 5 🕄                                |  |  |
|              | OK Cancel                          |  |  |

**5.** Click OK, then you should see blue dots show up on your map AND you should see your waypoints show up as a 'Layer' on the left. Zoom in on the points on the map. You can also control click on the layer, and select "zoom to layer".

Note: If your points do not show up in the appropriate location, check your table and make sure it has the appropriate lat/long decimal numbers (and positive or negative values!).

# ADDING LAYERS TO YOUR AEJEE PROJECT

Greene County has given the Mountain Top Towns permission to receive GIS data for adjacent municipalities. You will receive the data on a CD. Each Town's data will be in a separate folder named OTHER TOWN (in all capital letters). Inside each OTHER TOWN folder will be the custom **Other Town.axl** project file and the **Other Town GIS Data** folder. Copy and paste each entire OTHER TOWN folder into your main AEJEE data folder: **C>ESRI>AEJEE>Data**.

- 1. Launch AEJEE and maximize the Window. Load **Your Town.axl**. Click **File>Save As** to create a new .axl file that will include both Towns. Give it a new name and click Save.
- 2. Click on the Add Data 🔸 button in the Tool Bar. The Content Chooser window will open and show you all the folders in the main AEJEE data folder.
- 3. Double click the OTHER TOWN folder, then double click the **Other Town GIS Data** folder. Click on the **2009 Parcel** layer or any other layer that you want to add. Hit OK.
- 4. The new layer will be added to the top of the Table of Contents and the Main Map Window.
- 5. Click on the **Zoom to Full Extent (Solution** button to see both Towns at once.

# NOTES:

A. SYMBOLS: New layers are added as a solid color by default and you can not see layers underneath them. You can change their symbol to make them transparent outlines. Right click on the name of the layer in the Table of Contents and click on Properties to bring up the Properties box. You should be in the **Symbols** Tab. In the **Style** drop-down box pick "**Transparent fill**." Hit Apply and close the box.

You can also change classification, colors, fill styles and outline styles by playing with other features in the Symbols window. See Lesson 2 (pages 17-24) in the *AEJEE User Manual* on your original install CD (or in the Help Menu) for more information on symbology and classification.

- B. DRAW ORDER: The order of layers in the Table of Contents reflects their drawing order, with the bottommost layers drawn first. Drag layers up or down in the Table of Contents to make them draw over or under other layers.
- C. RENAMING: Some layers you add for other Towns may have duplicate names to existing layers from your Town. To avoid confusion you can rename a layer by right clicking on its name in the Table of Contents, picking Rename, and typing in a custom name. You can also rename the layer under the **General** Tab in the Properties box.
- D. OVERVIEW MAP: You can add the Parcel layers and Town boundaries from all the Towns in your project to the little Overview Map.
- E. ORTHOIMAGERY: Although it is best to view the other Town's orthos by loading the Other Town.axl file, it is possible to add them to your project. (But be forewarned that you may crash the program!) Click on the Add Data button to open the Content Chooser. Go to OTHER TOWN>Other Town GIS Data>2004 Orthos. Click on \*ImageDirectory and hit OK. The \*ImageDirectory layer will be added to the bottom of the Table of Contents and all the image tiles will immediately start to draw very slowly in the Main Map Window.

You should set a scale dependency so the orthos only draw when you are zoomed in. Toggle off the **\*ImageDirectory** layer by clicking the checkmark in the Table of Contents. Right click on the layer name and click on Properties in the drop-down box to bring up the Properties box. Click on "Only show layer when zoomed in closer than 1: \_\_\_\_\_." Fill in a number such as 12000. Toggle the layer back on.

In order to make the Parcel and Road layers more distinct, you can slightly lighten the orthos by setting the transparency to 20% in the bottom of the Properties box.

Septic Systems

| Septe Systems                        |                                               |                                                                                                    |
|--------------------------------------|-----------------------------------------------|----------------------------------------------------------------------------------------------------|
| Agency                               | Funding Name                                  | General Description/Information                                                                                                    |
| Catskill Watershed Corporation (CWC) | Septic Rehabilitation and Replacement Program | This program reimburses eligible homeowners for the cost of repairing or replacing residential septic systems.                                                                      |
| Catskill Watershed Corporation (CWC) | Septic Maintenance Program                    | This program helps homeowners who have received new systems from the CWC pay to have them maintained every                                                                          |
| Catskill Watershed Corporation (CWC) | Business Septic Repair Program                | This program helps owners of small businesses pay for septic system repairs.                                                                                                    |
| Catskill Watershed Corporation (CWC) | Cluster System Septic Program                 | This program addresses on-site wastewater management for clusters of buildings.                                                                                                    |
| Catskill Watershed Corporation (CWC) | Community Wastewater Management Program       | This program is intended to fund the planning, design and construction of community septic systems and/or the creation                                                              |
| Catskill Watershed Corporation (CWC) | Alternate Design Septic Program               | This program is intended to pay eligible costs of new septic system installations, those costs being added solely due to only those cost increases attributable to the regulations. |

#### Flood Mitigation

| Agency                                     | Funding Name                                              | General Description/Information                                                                                                    |
|--------------------------------------------|-----------------------------------------------------------|----------------------------------------------------------------------------------------------------|
| Federal Emergency Management Agency (FEMA) | Flood Mitigation Assistance (FMA) Program                 | The FMA Program provides funding to states, federally-recognized Indian tribal governments, and communities so th flood damage to buildings, manufactured homes and other structures insured under the National Flood Insurance Prog elimination of claims under the NFIP through mitigation activities. Three types of grants are available under FMA: Pl                                                                                                    |
| Federal Emergency Management Agency (FEMA) | Hazard Mitigation Grant Program                           | The Hazard Mitigation Grant Program provides funds to States, Territories, Indian Tribal governments, local governments declaration. The common goal of the program is to reduce the risk of loss of life and property due to natural hazards.                                                                                                    |
| Federal Emergency Management Agency (FEMA) | Pre-Disaster Mitigation Program                           | The Pre-Disaster Mitigation program will provide funds to states, territories, Indian tribes, communities, colleges, and effective mitigation projects prior to a disaster event. Funding these plans and projects reduces overall risks to the pop disaster declarations.                                                                                                    |
| U.S. Army Corps of Engineers               | Snagging and Clearing for Flood Control (CAP Section 208) | Work under this authority provides for local protection from flooding by channel clearing and excavation, with limited                                                                                                    |
| USDA NRCS                                  | Emergency Watershed Protection (EWP) Program              | The EWP program helps protect lives and property threatened by natural disasters such as floods, hurricanes, tornadoe clearing debris from clogged waterways, restoring vegetation, and stabilizing river banks. EWP also provides funds to easements restore, protect, maintain, and enhance the functions of the floodplain; conserve natural values including fis recharge, and open space; reduce long-term federal disaster assistance; and safeguard lives and property from floods, or |

### **Energy Efficiency**

| Agency                    | Funding Name                                            | General Description/Information                                                                                                    |
|---------------------------|---------------------------------------------------------|----------------------------------------------------------------------------------------------------|
| NYSERDA                   | Energy Efficiency and Conservation Block Grants - ARRA  | The Energy Efficiency and Conservation Block Grant Program (EECBG) provides grants to U.S. local governments, s fossil fuel emissions, and improve energy efficiency.                                                                                                    |
| NYSERDA                   | Multifamily Building Performance Program                | This program provides an opportunity for businesses providing energy efficiency services to multifamily buildings. T income, existing, gut rehabilitation and new construction projects through a common process and a varying schedule of                                                                                                    |
| NYSERDA                   | Weatherization Formula Grants - ARRA                    | This grant provides to assist income-eligible families and individuals by reducing their heating/cooling costs and impr                                                                                                    |
| NYSERDA                   | State Energy Efficient Appliance Rebate Program - ARRA  | Under the approved plan, consumers could receive rebates for purchasing eligible appliances individually or in a bunc<br>meaning that they are up to 30 percent more efficient than standard models on the market. Consumers may receive a l<br>by the Consortium of Energy Efficiency (CEE) that are higher than ENERGY STAR standards.                                                                                                    |
| U.S. Department of Energy | Weatherization Assistance for Low-Income Persons - ARRA | This program funds the improvement of the thermal efficiency and cooling of dwellings by the installation of weather efficiency modifications, certain mechanical measures to heating and cooling systems, and replacement furnaces, boil                                                                                                    |
| NYSERDA                   | Existing Facilities Program                             | The New York State Energy Research and Development Authority's (NYSERDA) Existing Facilities Program offers i<br>Performance-Based Incentives. Applicants can receive incentives (\$/unit) for pre qualified energy-efficiency and con<br>Existing Facilities Program offers performance-based incentives to customers or ESCO's who are working on large-sc<br>than pre-qualified incentives but are based on an engineering analysis and are potentially subject to measurement and |
| USDA                      | Renewable Energy Feasibility Grants                     | The Rural Energy for America Program will provide funds to agricultural producers and rural small businesses to con<br>America Program is designed to help agricultural producers and rural small businesses reduce energy costs and consu<br>include: projects that produce energy from wind, solar, biomass, geothermal, hydro power and hydrogen-based source                                                                                                    |

Water, Wastewater and Stormwater

y three years.

eation of septic maintenance districts in West-of-Hudson communities.

e to requirements of the NYC Watershed regulations. Reimbursement is allowed for

 b that cost-effective measures can be taken to reduce or eliminate long-term risks of trogram (NFIP). Long-term goals of the program include the reduction or
 Planning, Project and Technical Assistance.

nments, and eligible private non-profits following a Presidential major disaster ls.

and universities for pre-disaster mitigation planning and the implementation of costpopulation and structures, while also reducing reliance on funding from actual

ited embankment construction by use of materials from the clearing operation only.

does, droughts, and wildfires. EWP Program provides funding for such work as ds to purchase floodplain easements as an emergency measure. Floodplain g fish and wildlife habitat, water quality, flood water retention, ground water ds, drought, and the products of erosion.

ts, states, territories, and Indian tribes, to fund projects that reduce energy use and

. The program will address all combinations of market-rate, low- to moderatele of incentives.

mproving the safety of their homes through energy efficiency measures.

undle. Appliances will qualify only if they have earned the ENERGY STAR® label, a larger rebate by purchasing three eligible appliances that meet standards issued

herization materials such as attic insulation, caulking, weather-stripping, furnace oilers and air-conditioners.

ers incentives for a variety of energy projects including Pre-Qualified Measures and conservation measures. The performance-based incentives component of the e-scale energy efficiency projects. Performance-based incentives are typically higher and verification (M&V) requirements.

conduct feasibility studies for renewable energy systems. The Rural Energy for nsumption and help meet the nation's critical energy needs. Eligible technologies urces.

| Agency                                             | Funding Name                                                                                                    | General Description/Information                                                                                                    |
|----------------------------------------------------|----------------------------------------------------------------------------------------------------|----------------------------------------------------------------------------------------------------|
| Catskill Watershed Corporation (CWC)               | Future Stormwater Program                                                                                                    | The purpose of this program is to help offset costs associated with SWPPPs required by the New York City Departme<br>design and construction costs and also covers eligible costs exceeding what a Watershed property owner would be rec                                                                                                    |
| Catskill Watershed Corporation (CWC)               | Stormwater Retrofit Program                                                                                                    | This program provides funds to correct or reduce water quality problems associated with erosion or substandard storn Municipalities, organizations, businesses and individual property owners may apply for funding to design, construct, runoff in concentrated areas of impervious surfaces in the West-of Hudson-Watershed.                                                                                                    |
| Catskill Watershed Corporation (CWC)               | Community Stormwater Infrastructure Planning and Assessment Program                                                              | This program encourage counties, towns and villages in the West-of-Hudson Watershed to conduct detailed and comp<br>of evaluating their systems and identifying and prioritizing potential areas for Best Management Practice installations                                                                                                    |
| Environmental Facilities Corporation & NYCDEP      | Wastewater Treatment Plant Upgrade Program                                                                                       | In collaboration with the New York State Environmental Facilities Corporation (EFC), NYCDEP funds a Wastewater existing non-City-owned wastewater treatment plants: Regulatory Upgrades and SPDES (State Pollutant Discharge Found wastewater treatment plants meet the higher treatment and compliance standards of the New York City Waters Upgrade Program helps West-of-Hudson wastewater treatment plants meet the conditions of their respective SPDES                                                                                                    |
| Environmental Facilities Corporation (EFC)         | Industrial Finance Program (IFP)                                                                                                 | The IFP gives loans to NY businesses to help manage their wastes, control pollution, build and improve drinking water regulations. Through this program businesses are able borrow at a lower cost than conventional financing options.                                                                                                    |
| Environmental Facilities Corporation, NYCDEP & CWC | New Sewage Treatment Infrastructure Program                                                                                      | This program was established because the oldest and most populated communities in the Catskill/Delaware Watershe (many on steep slopes) which make it problematic to install individual septic systems that meet current water quality new sewage treatment plants are prohibitive. The New Sewage Treatment Infrastructure Program provides funding for whose water quality is most threatened by failing septic systems.                                                                                                    |
| U.S. Army Corps of Engineers                       | Project Modifications for Improvement of the Environment (CAP Section 1135)                                                      | Work under this authority provides for modifications in the structures and operations of water resources projects cons<br>Additionally, the Corps may undertake restoration projects at locations where an existing Corps project has contribute<br>with an emphasis on projects benefiting fish and wildlife. The project must be consistent with the authorized purposes<br>itself.                                                                                                    |
| U.S. Department of Commerce                        | Investments for Public Works and Economic Development Facilities - ARRA                                                          | Public Works grants support the construction/rehabilitation of essential public infrastructure and facilities necessary to capital, and promote regional competitiveness, innovation, and entrepreneurship, including investments that expand a development, accelerate new business development, and enhance the ability of regions to capitalize on opportunities provide the statement of the statement of |
| U.S. Department of the Interior                    | Water Conservation Field Services Program (WCFSP)                                                                                | The WCFSP actively encourages water conservation and efficient use of water supplies on Federal Reclamation proje plans, implements measures identified in their plans, and complements and supports conservation programs.                                                                                                    |
| U.S. Department of the Interior                    | Recreation Resources Management - ARRA                                                                                           | This program provides opportunities for public recreation at Bureau of Reclamation or other publicly-owned water pr<br>manage recreation resources at these project areas.                                                                                                    |
| U.S. EPA                                           | Construction Grants for Wastewater Treatment Works - ARRA                                                                        | To assist and serve as an incentive in construction of municipal wastewater treatment works which are required to me<br>the waters of the United States.                                                                                                    |
| U.S. EPA                                           | Water Quality Management Planning                                                                                                | The purpose of this program is to assist State water quality management agencies and others in carrying out water qua<br>watershed restoration planning.                                                                                                    |
| U.S. EPA                                           | Brownfields Assessment and Cleanup Cooperative Agreements/Brownfields<br>Assessment, Revolving Loan Fund and Cleanup (ARC) Grant | The objectives of the brownfield assessment, revolving loan fund and cleanup cooperative agreements are to provide involvement related to brownfield sites; to capitalize a revolving loan fund (RLF) and provide sub grants to carry out brownfield sites that are owned by the grant recipient. EPA's Brownfields ARC Program promotes the assessment, c                                                                                                    |
| USDA                                               | Water Resources Research National Competitive Grants Program                                                                     | This program funds research on the topics of water supply and water availability. Proposals are sought in not only the supplies, the role of economics and institutions in water supply and demand, institutional arrangements for tracking as coping with extreme hydrological conditions.                                                                                                    |
| USDA                                               | Solid Waste Management Grants                                                                                                    | This grant program seeks to reduce or eliminate pollution of water resources and improve planning and management of<br>current landfill conditions to determine threats to water resources in rural areas; provide technical assistance and/or tr<br>landfills in rural areas; provide technical assistance and/or training to help associations reduce the solid waste stream;<br>rural areas which are closed or will be closed in the near future with the development/implementation of closure plans<br>within permit requirements.                                                                                                    |
| USDA                                               | Water and Waste Disposal Loans and Grants (Section 306C)                                                                         | Funds from this program may be used to: construct, enlarge, extend, or otherwise improve a community water or was extend service lines, connect resident's plumbing to system, pay reasonable charges and fees for connecting to system bathroom.                                                                                                    |
| USDA                                               | Water and Waste Disposal Systems for Rural Communities - ARRA                                                                    | This program provides basic human amenities, alleviates health hazards and promotes the orderly growth of the rural waste disposal facilities. Funds may be used for the installation, repair, improvement, or expansion of a rural water fa thereto, and the installation, repair, improvement, or expansion of a rural waste disposal facility including the collecti                                                                                                    |

tment of Environmental Protection. This program reimburses applicants for eligible required to pay to meet state and federal stormwater standards.

ormwater management conditions existing on or before January 21, 1997. ct, implement and maintain stormwater Best Management Practices to address

omprehensive assessments of existing public stormwater infrastructure with the goal ons.

ater Treatment Plant Upgrade Program that includes two distinct components for ge Elimination System) Upgrades. The Regulatory Upgrade Program helps non-Citytershed Regulations that go beyond federal or State requirements. The SPDES ES permits.

water, waste water and solid waste facilities, and comply with environmental

shed were generally built along streams in narrow valleys which have small-size lots ity standards. For many of these communities, the costs of building and operating g for the construction of new sewage treatment facilities in watershed communities

onstructed by the Corps of Engineers to improve the quality of the environment. buted to the degradation. The primary goal of these projects is ecosystem restoration bases of the project being modified, environmentally acceptable, and complete within

ry to generate or retain private sector jobs and investments, attract private sector and upgrade infrastructure to attract new industry, support technology-led es presented by free trade.

rojects, assists water districts with their responsibility to develop water conservation

r projects, and to encourage State, county, and local governments to fund and

meet State and/or Federal water quality standards and improve the water quality in

quality management planning. State agencies are encouraged to give priority to

de funding to inventory, characterize, assess, and conduct planning and community out cleanup activities at brownfield sites; and, to carry out cleanup activities at t, cleanup, and redevelopment of America's brownfields.

the physical dimensions of supply and demand, but also quality trends in raw water g and reporting water supply and availability, and institutional arrangements for

ent of solid waste disposal facilities in rural areas. Funds may be used to: Evaluate r training to enhance operator skills in the maintenance and operation of active um; and provide technical assistance and/or training for operators of landfills in lans, future land use plans, safety and maintenance planning, and closure scheduling

vaste system; extend service lines and connect individual residences to a system, tem, installation of plumbing and related fixtures, and construction in dwelling of a

ral areas of the nation by meeting the need for new and improved rural water and er facility including distribution lines, well pumping facilities and costs related ection, and treatment of sanitary, storm and solid wastes.

| τ | SDA           | Household Water Well System Grant Program                                     | This program provides grants to private, nonprofit organizations to finance the construction, refurbishing and servicin individuals with low or moderate income. Grant funds will be used to establish and maintain a revolving loan fund to individually-owned household water well systems. Eligible individuals must own or will own the household water we                                                                                                    |
|---|---------------|-------------------------------------------------------------------------------|----------------------------------------------------------------------------------------------------|
| τ | SDA           | Grant Program to Establish a Fund for Financing Water and Wastewater Projects | This program seeks to make grants to private, nonprofit organizations to establish a revolving loan fund to make smal projects. Grant funds will be used to establish and maintain a revolving loan fund to finance pre-development costs as wastewater systems, and short-term costs incurred for replacement equipment, small-scale extension of services, or ot maintenance activities of existing water and wastewater systems.                                                                                                    |
| t | SDA           | Water and Waste Disposal Systems for Rural Communities                        | This program provides basic human amenities, alleviate health hazards and promote the orderly growth of the rural are<br>waste disposal facilities. Funds may be used for the installation, repair, improvement, or expansion of a rural water fa<br>thereto, and the installation, repair, improvement, or expansion of a rural waste disposal facility including the collection                                                                                                    |
| τ | SDA           | Emergency Community Water Assistance Grants                                   | Through the Emergency Community Water Assistance Grant Program, the Rural Utilities Service (RUS) is authorized quality of water to obtain adequate quantities of water that meet the standards of the Safe Drinking Water Act. Grant water lines; to repair existing systems; to perform significant maintenance on existing systems; to construct new wells equipment; to provide connection and/or tap fees; to pay costs incurred within six months of the date an application w eligible for funding under this program; to provide funds for any other appropriate related purposes, such as, legal fee archaeological surveys; possible salvage or other mitigation measures; planning, establishing, or acquiring rights asso |
| τ | SDA RUS       | Water and Waste Disposal Systems for Rural Communities                        | This program provides monies to provide basic human amenities, alleviate health hazards, and promote the orderly grunul water and waste disposal facilities. Funds may be used for the installation, repair, improvement, or expansion of facilities. Funds also support the installation, repair, improvement, or expansion of a rural waste disposal facility, inclusion of wastes.                                                                                                    |
| R | CAP Solutions | RCAP Revolving Loan Fund                                                      | The RCAP Revolving Loan Fund (RLF) provides short-term financing to eligible applicants for pre-development cost used for short-term costs incurred for replacement equipment, small-scale extension of services, or other small capital regular operations and maintenance                                                                                                    |

| Agency                              | Funding Name                                               | General Description/Information                                                                                                    |
|-------------------------------------|------------------------------------------------------------|----------------------------------------------------------------------------------------------------|
| NYCDEP Watershed Protection Program | NYC Watershed Water Quality Improvement Project (WQIP)     | This program provides financial assistance, through the NYS Environmental Protection Fund (EPF) for projects that p<br>supply system. Funding is limited to projects within the geographic boundary of the New York City Watershed.                                                                                                    |
| NYCDEP Watershed Protection Program | Statewide WQIP                                             | This program provides funding through the NYS Environmental Protection Fund (EPF) for projects demonstrating dia<br>quality and restore habitat in New York State waters.                                                                                                    |
| U.S. EPA                            | Targeted Watershed Grants                                  | To support innovative, community-based watershed approaches aimed at preventing, reducing, or eliminating water p<br>of grants or cooperative agreements to support watershed organizations in their efforts to expand and improve existing<br>awarded to assist watershed partnerships comprised of State, Tribal, local, and interstate agencies, and public or nonp<br>ground projects to improve or maintain water quality; and 2) organizational and technical capacity building projects to<br>projects. Funding Priority - Fiscal Year 2010: To build upon the existing activities of watershed organizations to supp<br>urban waters through active community engagement.                                                                                                    |
| U.S. EPA                            | National Estuary Program (NEP)                             | The National Estuary Program goal is to protect and restore the water quality and estuarine resources of estuaries and national significance.                                                                                                    |
| U.S. EPA<br>Office of Water         | Assessment and Watershed Protection Program Grants (AWPPG) | The purpose of the AWPPG is to support the coordination and acceleration of research, investigations, experiments, the extent, prevention, reduction, and elimination of water pollution. The two main goals of the Program include support building the capacity of all levels of government to develop and implement effective, comprehensive programs for water of the program include support of the program of the program include support of the program of the program of the pr |
| USDA                                | Watershed Protection and Flood Prevention - ARRA           | Technical assistance is provided in designing, and installing watershed works of improvement and also for sharing co management, sedimentation control, public water based fish, wildlife, recreation; municipal and industrial water supp costs.                                                                                                    |
| USDA NRCS                           | Watershed Rehabilitation Program                           | This program provides Federal cost-share funding for the rehabilitation of aging dams that were installed primarily th rehabilitation is to extend the service life of dams and bring them into compliance with applicable safety and performalife and property.                                                                                                    |
| USDA NRCS                           | Watershed Protection and Flood Prevention Program          | This program provides technical and financial assistance to address water resource and related economic problems on water supply, water quality, erosion and sediment control, wetland creation and restoration, fish and wildlife habitat e for assistance. Technical and financial assistance is also available for planning new watershed surveys.                                                                                                    |

Housing

cing of individually-owned household water well systems in rural areas for to provide loans to eligible individuals to construct, refurbish, and service well systems.

nall, short term loans for pre-development or small capital water or waste disposal associated with proposed water and wastewater projects or with existing water and other small capital projects that are not part of the regular operations and

areas of the nation by meeting the need for new and improved rural water and facility including distribution lines, well pumping facilities and costs related ction, and treatment of sanitary, storm, and solid wastes.

ized to help rural residents who have experienced a significant decline in quantity or ant funds may be used to extend waterlines on existing systems; to construct new ells, reservoirs, transmission lines, treatment plants, storage tanks, etc.; to replace n was filed with USDA to correct an emergency situation that would have been fees; engineering fees; recording costs; environmental impact analyses; ssociated with developing sources of treating, storing, or distributing water.

growth of the rural areas of the nation by meeting the need for new and improved of a rural water facility including costs of distribution lines and well pumping including the collection and treatment of sanitary waste stream, stormwater, and

osts associated with new water and wastewater projects. RLF financing can also be ital projects for existing water or wastewater systems, costs that are not a part of

at protect and enhance the quality of source waters of the New York City water

direct environmental benefits that will help reduce polluted runoff, improve water

er pollution. The Targeted Watersheds Grant Program provides resources in the form ting water protection measures. In separate competitive announcements funds are onprofit organizations in developing, implementing, and demonstrating: 1) on-thets to prime organizations to be in a position to implement on-the-ground watershed upport innovative, wide-reaching plans to restore, preserve, or protect the nation's

and associated watersheds designated by the EPA Administrator as estuaries of

s, training, demonstrations, surveys, and studies relating to the causes, effects, orting a watershed approach to better address water quality problems in the U.S. and watershed protection, restoration, and management.

costs of measures for watershed protection, flood prevention, agricultural water upply; and in extending long term credit to help local interests with their share of the

/ through the Watershed Protection and Flood Prevention Program. The purpose for prmance standards or to decommission the dams so they no longer pose a threat to

on a watershed basis. Projects related to watershed protection, flood mitigation, at enhancement, agricultural water conservation, and public recreation are eligible

| Agency                                                 | Funding Name                                                              | General Description/Information                                                                                                    |
|--------------------------------------------------------|---------------------------------------------------------------------------|----------------------------------------------------------------------------------------------------|
| Catskill Watershed Corporation (CWC)                   | Business District and Historic Structures Rehabilitation Fund             | This fund is used to acquire salvageable structures whose owners cannot afford to make needed improvements, and to interiors. The buildings will then be sold for business or mixed commercial and residential use.                                                                                                    |
| NYSERDA                                                | Multifamily Building Performance Program                                  | This program provides an opportunity for businesses providing energy efficiency services to multifamily buildings. T<br>income, existing, gut rehabilitation and new construction projects through a common process and a varying schedule                                                                                                    |
| NYSERDA                                                | Weatherization Formula Grants - ARRA                                      | This grant provides to assist income-eligible families and individuals by reducing their heating/cooling costs and impression                                                                                                    |
| U.S. Department of Housing and Urban Development (HUD) | Supportive Housing for the Elderly                                        | Capital advances may be used to finance the construction or rehabilitation of a structure or portion thereof, or the acquinclude the cost of real property acquisition, site improvement, conversion, demolition, relocation and other expenses the difference between the HUD-approved operating cost per unit and the amount the tenant pays.                                                                                                    |
| U.S. Department of Housing and Urban Development (HUD) | Affordable Housing Development in Main Street Rejuvenation Projects       | This programs provides to assist small communities (<50,000 persons and <100 Public Housing units) in the rejuvenar eplacing unused commercial space in buildings with affordable housing units. The objectives of the program are to: I design features in Main Street Areas; Enhance economic development efforts in Main Street Areas; and, Provide affordable and the street Areas and the street Areas and the stre |
| U.S. Department of Housing and Urban Development (HUD) | Community Development Block Grants (CDBG)/Entitlement Grants              | The objective of this program is to develop viable urban communities, by providing decent housing and a suitable livit persons of low and moderate income. Recipients may undertake a wide range of activities directed toward neighborhor facilities and services.                                                                                                    |
| U.S. Department of Housing and Urban Development (HUD) | Lower Income Housing Assistance Program Section 8 Moderate Rehabilitation | This program provides housing assistance payments to participating owners on behalf of eligible tenants to provide de afford. Housing assistance payments are used to make up the difference between the approved rent due to the owner f rent.                                                                                                    |
| U.S. Department of Housing and Urban Development (HUD) | Sustainable Communities Regional Planning Grant Program                   | This Program supports metropolitan and multi-jurisdictional planning efforts that integrate housing, land use, econom<br>a manner that empowers jurisdictions to consider the interdependent challenges of economic competitiveness and revi<br>climate change; and, public health and environmental impacts.                                                                                                    |
| USDA                                                   | Very Low to Moderate Income Housing Loans                                 | This program assists very low, low-income and moderate-income households to obtain modest, decent, safe and sanit                                                                                                    |
| USDA                                                   | Rural Self-Help Housing Technical Assistance                              | This program provides financial assistance to qualified nonprofit organizations and public bodies that will aid needy vareas by the self help method. Any State, political subdivision, private or public nonprofit corporation is eligible to ap organization.                                                                                                    |
| USDA                                                   | Rural Housing Preservation Grants                                         | To assist very low- and low-income rural residents individual homeowners, rental property owners or by providing th repair or rehabilitate their dwellings. These objectives will be accomplished through the establishment of repair/rehab use of and leverage any other available housing programs which provide resources to very low and low-income rural                                                                                                    |
| USDA                                                   | Rural Community Development Initiative                                    | This initiative provides to develop the capacity and ability of private, nonprofit community-based housing and community housing, community facilities, community and economic development projects in rural areas.                                                                                                    |

### Forestry/Agricultural Land

| Agency                                 | Funding Name                                                            | General Description/Information                                                                                                    |
|----------------------------------------|-------------------------------------------------------------------------|----------------------------------------------------------------------------------------------------|
| Catskill Watershed Corporation (CWC)   | Land Acquisition/Sporting Advisory Committee/Local Consultation Program | This program reimburses Towns to review and comment upon proposed purchases of land and easements by the New technical and legal review of proposed land purchases by NYC, preparation of comments on proposed land purchases public hearing and legal notice fees.                                                                                                    |
| U.S. Forest Service                    | Urban and Community Forestry Challenge Cost-Share Grants                | This program seeks to establish sustainable urban and community forests by encouraging communities to manage and goals, including: effectively communicating information about the social, economic, and ecological values of urban an community forestry issues; and, supporting a holistic view of urban and community forestry.                                                                                                    |
| USDA                                   | Forest Legacy Program (FLP)                                             | The FLP supports state efforts to protect environmentally sensitive forest lands from the conversion to non-forest uses designed to encourage the protection of privately owned forest lands. The program enables landowners to retain owne water safe and clean, conserving valuable open space as well as protecting critical wildlife habitats and outdoor recreat requires forest management plans. The program emphasizes strategic conservation - working in partnership with States on the land and for communities by conserving areas of unbroken forest, watershed or river corridor forests or by compared to the land and for communities by conserving areas of unbroken forest, watershed or river corridor forests or by compared to the land and for communities by conserving areas of unbroken forest, watershed or river corridor forests or by compared to the land and for communities by conserving areas of unbroken forest, watershed or river corridor forests or by compared to the land and for communities by conserving areas of unbroken forest, watershed or river corridor forests or by compared to the land and for communities by conserving areas of unbroken forest, watershed or river corridor forests or by compared to the land and for communities by conserving areas of unbroken forest, watershed or river corridor forests or by compared to the land and for communities by conserving areas of unbroken forest.                                                                                                    |
| USDA                                   | Forest Health Protection                                                | The purpose of this program is to assist State Foresters, State Plant Regulatory Officials, equivalent State officials, or of (public and private), organizations (profit or nonprofit), and individuals on non-Federal lands. Activities include: cond stressors; monitoring and reporting on the health of forests and trees; recommending measures to prevent, slow the spr organizing, directing, and performing such measures; providing technical and scientific information, advice, and relate management of forest health; providing information on pesticides and their use; and, promoting implementation of approximation of approximation and their use; and performing implementation of approximation of approximation and their use; and performing implementation of approximation of approximation and their use; and performing implementation of approximation of approximation and their use; and performing implementation of approximation and their use; and performing implementation of approximation and their use; and performing implementation of approximation and their use; and performing implementation of approximation and their use; and performing implementation of approximation and their use; and performing implementation of approximation approximation approximation and their use; and performing implementation of approximation approximation ap |
| USDA & U.S. Department of the Interior | Rural Development, Forestry, and Communities                            | The purpose of this program is to help rural areas analyze and assess forest resource opportunities, maximize local eco communities' economic base.                                                                                                    |

to engage architects and contractors to restore facades and repair and upgrade

s. The program will address all combinations of market-rate, low- to moderateale of incentives.

mproving the safety of their homes through energy efficiency measures.

acquisition of a structure to provide supportive housing for the elderly, which may ses of supportive housing for the elderly. Project rental assistance is used to cover

enation of historic or traditional central business districts or "Main Street Areas" by o: Redevelop Main Street Areas; Preserve historic or traditional architecture or ffordable housing in Main Street Areas.

living environment, and by expanding economic opportunities, principally for prhood revitalization, economic development and provision of improved community

e decent, safe and sanitary housing for very low income families at rents they can er for the dwelling unit and the occupant family's required contribution towards

omic and workforce development, transportation, and infrastructure investments in revitalization; social equity, inclusion, and access to opportunity; energy use and

initary housing for use as a permanent residence in rural areas.

dy very low and low-income individuals and their families to build homes in rural o apply. Grants are used to pay salaries, rent, and office expenses of the nonprofit

g the consumer cooperative housing projects (co-ops) the necessary assistance to habilitation, projects run by eligible applicants. This program is intended to make ral residents to bring their dwellings up to development standards.

nmunity development organizations, and low income rural communities to improve

ew York City Department of Environmental Protection. Eligible costs include ses by NYC, consultant expenses, additional in-house municipal staff expenses, or

nd protect their natural resources. The program works to achieve a number of a and community forests; involving diverse resource professionals in urban and

ses through the use of conservation easements and fee-simple purchase. It is vnership of their land and continue to earn income from it while keeping drinking reation opportunities. The program promotes professional forest management and ates, local communities and non-governmental organizations to make a difference omplimenting existing land conservation efforts.

or other official representatives, subdivisions of states, agencies, institutions onducting surveys to detect and assess insect, disease, invasive plant and other spread, control, potential, threatening or emergency forest and tree pests; planning, lated assistance; developing applied methods and technology to improve appropriate silvicultural or management techniques to improve forest health.

economic potential through market development and expansion, and diversify

| USDA                                               | Urban and Community Forestry Program                                       | The purpose of this program is to assist in efforts to plan, establish, manage and protect trees, forests, green spaces a forestry program provides ecosystem services, social and economic benefits and links governmental, private and gras and towns.                                                                                                    |
|----------------------------------------------------|----------------------------------------------------------------------------|----------------------------------------------------------------------------------------------------|
| USDA                                               | Forest Land Enhancement Program                                            | Te purpose of this program is to: provide technical and educational assistance; provide cost share for practices such a forestry implementation, water quality improvement and watershed protection, fish and wildlife habitat improvement reduction and rehabilitation.                                                                                                    |
| USDA<br>National Institute of Food and Agriculture | Agriculture and Food Research Initiative Competitive Grants Program (AFRI) | The Agriculture and Food Research Initiative (AFRI) is a competitive grant program that provides funding for fundau agricultural sciences. AFRI supports work in six priority areas: plant health and production and plant products; anim renewable energy, natural resources, and environment; agriculture systems and technology; and agriculture economic projects in research, education and extension, and integrated research, education and/or extension awards. |
| USDA NRCS                                          | Healthy Forests Reserve Program (HFRP)                                     | The HFRP is a voluntary program established for the purpose of restoring and enhancing forest ecosystems to: promo<br>enhance carbon sequestration.                                                                                                    |
| USDA NRCS                                          | Agricultural Management Assistance                                         | Agricultural Management Assistance provides cost share assistance to agricultural producers to voluntarily address is incorporating conservation into their farming operations. Producers may construct or improve water management struquality; and mitigate risk through production diversification or resource conservation practices, including soil erosion                                                                                                    |
| USDA NRCS                                          | Wildlife Habitat Incentives Program                                        | The Wildlife Habitat Incentives Program is a voluntary program for people who want to develop and improve wildlif<br>to help establish and improve fish and wildlife habitat. Participants prepare a wildlife habitat development plan in co                                                                                                    |
| USDA NRCS                                          | Cooperative Conservation Partnership Initiative (CCPI)                     | The CCPI is a voluntary conservation initiative that enables the use of certain conservation programs along with reso and operators of agricultural and nonindustrial private forest lands.                                                                                                    |
| USDA NRCS                                          | Agricultural Water Enhancement Program (AWEP)                              | The AWEP is a voluntary conservation initiative that provides financial and technical assistance to agricultural produce for the purposes of conserving surface and ground water and improving water quality. It operates through program conservation areas established through partnership agreements. Under AWEP, the NRCS enters into partnership agreements with conservation or improve water quality on agricultural lands.                                      |
| USDA NRCS                                          | Environmental Quality Incentives Program (EQIP)                            | The EQIP was established to provide a voluntary conservation program for farmers and ranchers to address significant financial assistance to program participants to implement eligible conservation practices. Persons or legal entities, where the livestock or agricultural production on eligible land, including private non-industrial forest land, may participate.                                                                                              |
| Watershed Agricultural Council                     | Conservation Reserve Enhancement Program (CREP)                            | The CREP is a voluntary land retirement program that helps agricultural producers protect environmentally sensitive water.                                                                                                    |
| Watershed Agricultural Council                     | Forest Management Planning Program                                         | This program encourages voluntary stewardship of private forest land, the Watershed Forestry Program offers cost-sh watershed boundaries who currently have no written plan.                                                                                                    |
| Watershed Agricultural Council                     | WAC Easement Stewardship Program                                           | This program offers landowners an option to permanently conserve their land. Under an easement, landowners work to their heirs. The easement remains intact even as the property changes hands.                                                                                                    |

#### Jobs/Business/Economic/Community Development

| Agency                                     | Funding Name                                                     | General Description/Information                                                                                                    |
|--------------------------------------------|------------------------------------------------------------------|----------------------------------------------------------------------------------------------------|
| Catskill Watershed Corporation (CWC)       | Catskill Fund for the Future (CFF)/Economic Development Programs | The programs are intended to support environmentally responsible businesses and to create and retain jobs in the Catsl City's acquisition of thousands of acres of land which will remain off limits to development.                                                                                                    |
| Catskill Watershed Corporation (CWC)       | Regional Economic Development Initiative (REDI)                  | Loans are available to help existing or proposed businesses start, relocate, expand, consolidate or improve operations w<br>for-profit business or corporation or non-profit organization planning a project which is deemed a Qualified Economic<br>protection and job creation/retention), is eligible to apply for a low-interest loan. |
| Catskill Watershed Corporation (CWC)       | Business District and Historic Structures Rehabilitation Fund    | This fund is used to acquire salvageable structures whose owners cannot afford to make needed improvements, and to interiors. The buildings will then be sold for business or mixed commercial and residential use.                                                                                                    |
| Catskill Watershed Corporation (CWC)       | Local Technical Assistance Program (LTAP)                        | The purpose of the LTAP is to encourage development of community planning initiatives in the West-of-Hudson Wate                                                                                                    |
| Environmental Facilities Corporation (EFC) | Green Innovation Grant Program (GIGP)                            | The GIGP program is designed to preserve and create jobs, promote economic recovery and invest in environmental p                                                                                                    |
| Environmental Facilities Corporation (EFC) | Small Business Environmental Assistance Program                  | This program provides free, confidential technical assistance to small businesses in New York State to help them comp                                                                                                    |
| Federal Emergency Management Agency (FEMA) | Fire Station Construction Grant Program - ARRA                   | This program is intended to create or save jobs in recession-hit areas and achieve other purposes stated in ARRA, and capability/capacity based on need through the construction, renovation or modification of fire stations. Eligible entitie fund/operate fire departments.                                                             |
| NYS's Empire State Development             | New Markets Tax Credits Program - ARRA                           | This program subsidizes long-term capital investment in order to foster job creation and community development in Le Development has available interest-only loans at below-market rates, a portion of which may be forgiven upon maturit                                                                                                  |

s and related natural resources in and adjacent to cities and towns. The urban grassroots organizations and resources to improve the quality of life in these cities

h as management plan development, tree planting, forest stand improvement, agro ent, forest health protection, invasive species control, and wildfire/catastrophic risk

damental and applied research, extension and education to address food and timal health and production and animal products; food safety, nutrition, and health; mics and rural communities. Types of projects funded to include: single function

pmote the recovery of threatened and endangered species; improve biodiversity; and,

s issues such as water management, water quality, and erosion control by structures or irrigation structures; plant trees for windbreaks or to improve water sion control, integrated pest management, or transition to organic farming.

dlife habitat on private lands. It provides both technical assistance and cost sharing consultation with a local conservation district.

esource of eligible partners to provide financial and technical assistance to owners

oducers to implement agricultural water enhancement activities on agricultural land a contracts with producers to plan and implement conservation practices in project ith eligible entities and organizations that want to promote ground and surface water

icant natural resource needs and objectives. The EQIP offers contracts to provide who are owners of land under agricultural production or who are engaged in

ive land, decrease erosion, restore wildlife habitat, and safeguard ground and surface

t-sharing to landowners with parcels of ten acres and above located within the

rk the land as they always have. In addition, they may mortgage it, sell it, or leave it

atskills to help offset impacts of New York City Watershed regulations and the

ns within the Catskill Watershed region in an environmentally sound manner. Any nic Development Project (one which encourages the twin goals of Watershed

to engage architects and contractors to restore facades and repair and upgrade

atershed.

l protection that will provide economic benefits to the State of New York.

omply with federal or State air emission requirements.

nd achieve AFG goals of firefighter safety and improved response ities include Non-Federal Fire Departments and state and local governments that

n Low-Income Communities throughout New York State. Empire State urity.

| NYS's Empire State Development                                            | Environmental Investment Program (EIP)                                  | The EIP helps businesses capture the economic benefits associated with pollution prevention, waste reduction, re-use Program which helps businesses develop new products and processing technologies that create value-added uses for v Development Agencies or municipalities on behalf of New York State manufacturers, recyclers, other businesses or reductions.                                                                                                    |
|---------------------------------------------------------------------------|-------------------------------------------------------------------------|----------------------------------------------------------------------------------------------------|
| U.S. Department of Commerce                                               | Investments for Public Works and Economic Development Facilities - ARRA | Public Works grants support the construction/rehabilitation of essential public infrastructure and facilities necessary to capital, and promote regional competitiveness, innovation, and entrepreneurship, including investments that expand a development, accelerate new business development, and enhance the ability of regions to capitalize on opportunities provide the second second secon |
| U.S. Department of Commerce                                               | Economic Development Technical Assistance                               | Technical assistance is used to provide information, data, and know-how in evaluating, shaping and implementing speconomically distressed regions. EDA may identify specific training, research or technical assistance Projects it will the specific training of the specific training of the specific  |
| U.S. Department of Commerce                                               | Economic Development Support for Planning Organizations                 | Planning investment assistance helps bear the direct and indirect costs incurred by a Planning Organization in develop activities supported by these Investments must be part of a continuous process involving the active participation of Proceedings of the continuous process involving the active participation of Proceedings of the continuous process involving the active participation of Proceedings of the context of the context of the cont |
| U.S. Department of Commerce                                               | Investments for Economic Adjustment Assistance (EAA)                    | This program provides a wide range of technical, planning, and public works and infrastructure assistance in regions (e.g., strategy development, infrastructure construction, revolving loan fund capitalization).                                                                                                    |
| U.S. Department of Commerce<br>Economic Development Administration        | Public Works and Development Facilities Program                         | This program provides assistance to help distressed communities attract new industry, encourage business expansion, the types of projects funded are water and sewer facilities, primarily serving industry and commerce; access roads to technology infrastructure; sustainable development activities; export programs; brownfield redevelopment; and, aqua construction of public facilities; provision of water or sewer infrastructure; or the development of stormwater control project.                                                                                                    |
| USDA                                                                      | Rural Cooperative Development Grants                                    | These grants seek to improve economic conditions in rural areas through cooperative development. The primary obje<br>The grant program will be used to facilitate the creation or retention of jobs in rural areas through the development of                                                                                                    |
| USDA NRCS                                                                 | Conservation Innovation Grants (CIG)                                    | Conservation Innovation Grants (CIG) is a voluntary program intended to stimulate the development and adoption of Federal investment in environmental enhancement and protection, in conjunction with agricultural production. Funds governmental organizations, federally-recognized Tribes, or individuals.                                                                                                    |
| Greene County Department of Economic Development, Tourism<br>and Planning | u<br>Quantum Fund                                                       | Quantum Fund loans are available for up to 50% of the funding needed for a business expansion. Each borrower must loaned from the Quantum fund.                                                                                                    |
| Greene County Department of Economic Development, Tourism<br>and Planning | n<br>Microenterprise Assistance Program (MAP)                           | The Greene County MAP assists in the establishment and expansion of small businesses that are start-ups or have five through business training, funding and technical assistance. All business sectors, including industry, retail, services, a deferred-payment loans can be used for acquisition, renovation, working capital, furniture, fixtures, equipment or any                                                                                                    |
| Greene County Department of Economic Development, Tourism<br>and Planning | <sup>n</sup> Main Street Revitalization Program                         | The Main Street Revitalization Program (MSRP) offers matching grants covering up to 50% of a project's cost as we throughout Greene County. Greene County also works with local municipalities to create Main Street Development S sharing is provided through Greene County Economic Development, Tourism and Planning for consultant selection a                                                                                                    |
| Greene County Department of Economic Development, Tourism<br>and Planning | <sup>n</sup> Workforce Homeownership Program                            | Workforce Homeownership Program to help income-eligible people who either live or work in the county to purchase                                                                                                    |
| USDA                                                                      | Small Business Innovation Research Program                              | The purpose of the SBIR program is to provide an opportunity for US-owned, for-profit small business firms to subm<br>problems facing American agriculture and have the potential to lead to significant public benefit if the research is suc<br>Forests and Related Resources; Plant Production and Protection - Biology; Animal Production and Protection; Air, W<br>Biofuels and Biobased Products; Marketing and Trade; Animal Manure Management; Small and Mid-Size Farms; and                                                                                                    |
| USDA                                                                      | Rural Business Enterprise Grants - ARRA                                 | Rural business enterprise grant (RBEG) funds may be used to create, expand or operate rural distance learning netwo potential employment or job advancement to adult students; develop, construct or acquire land, buildings, plants, equ water supply and waste disposal facilities; refinancing; services and fees; and to establish a revolving loan fund. All u                                                                                                    |
|                                                                           |                                                                         | -                                                                                                    |

Wetlands

| _ | vi cuanus                          |                                                         |                                                                                                    |  |
|---|------------------------------------|---------------------------------------------------------|----------------------------------------------------------------------------------------------------|--|
|   | Agency                             | Funding Name                                            | General Description/Information                                                                                        |  |
| 1 | U.S. Department of the Interior    | I.S.                                                    | The U.S. Fish and Wildlife Service's Division of Bird Habitat Conservation administers this grant program to carry out |  |
| ] | Fish and Wildlife Service Division | North American Wetlands Conservation Act Grants Program | Canada, and Mexico. Conservation activities supported by the Act in the United States and Canada include habitat pro-  |  |
| ] | Bird Habitat Conservation          |                                                         |                                                                                                    |  |
| - |                                    |                                                         |                                                                                                    |  |

ase and recycling. The EIP also includes the Scrap Tire Market Development or waste tire material. Eligible applicants include not-for-profits, Industrial or non-profits that will achieve substantial waste prevention, recycling or toxic

ry to generate or retain private sector jobs and investments, attract private sector d and upgrade infrastructure to attract new industry, support technology-led es presented by free trade.

specific projects and programs that promote economic development in ill fund under National Technical Assistance, which will be subject to competition.

eloping and implementing a community economic development strategy. Planning f Private Sector Representatives, public officials and private citizens.

ns experiencing adverse economic changes that may occur suddenly or over time

on, diversify local economies and generate long-term, private sector jobs. Among to industrial parks or sites; port improvements; business incubator facilities; puaculture facilities. Specific activities may include demolition, renovation, and rol mechanisms (e.g., a retention pond) as part of an industrial park or other eligible

bjective is to provide technical assistance services, including feasibility analysis. t of new rural cooperatives, value-added processing, and rural businesses.

of innovative conservation approaches and technologies while leveraging the nds are used to award competitive grants to non-Federal governmental or non-

nust create at least one permanent full time job (or its equivalent) for each \$20,000

five or fewer employees, one of which is the owner, and the creation of new jobs es, agriculture and tourism, are eligible for the program. Low-interest loans and any other reasonable business expense.

well as technical assistance for improvements along traditional Main Streets ant Strategies for revitalization and redevelopment. Technical assistance and coston and the creation of the strategies

hase their first homes at a significantly reduced cost.

bmit innovative, applied, research and development projects that address important successful. Research proposals are accepted in any of the following topic areas: , Water, and Soils; Food Science and Nutrition; Rural Development; Aquaculture; and, Plant Production and Protection - Engineering.

works or programs that provide educational or job training instruction related to equipment, access streets and roads, parking areas, utility extensions, necessary Il uses must assist a small and emerging private business enterprise

out wetlands and associated uplands conservation projects in the United States, protection, restoration, and enhancement.

| U.S. EPA                    | Wetlands Program Development Grants        | The EPA's Wetland Program Development Grants are intended to encourage comprehensive wetlands program develor<br>investigations, experiments, training, demonstrations, surveys, and studies relating to the causes, effects, extent, prever<br>of states, tribes, and local governments to effectively protect wetland and riparian resources. Projects funded under the<br>or management program or support enhancement/refinement of an existing program. |
|-----------------------------|--------------------------------------------|----------------------------------------------------------------------------------------------------|
| U.S. EPA<br>Office of Water | Regional Wetland Program Development Grant | The purpose of this program is to assist State, Tribal, local government agencies and interstate/intertribal entities in buffocus of the grant is to build state and tribal wetland programs. A secondary focus is to build local (e.g. county or mut                                                                                                    |
| USDA NRCS                   | Wetlands Reserve Program                   | This program provides landowners with financial incentives to restore and protect wetlands in exchange for retiring n conservation easement or enter into a cost-share restoration agreement (landowners voluntarily limit future use of the plan for the restoration and maintenance of the wetland.                                                                                                    |

Misc.

| Misc.                                        | 17 . 14 . NT                                                      |                                                                                                    |
|----------------------------------------------|-------------------------------------------------------------------|----------------------------------------------------------------------------------------------------|
| Agency                                       | Funding Name                                                      | General Description/Information                                                                                                    |
| Catskill Watershed Corporation (CWC)         | Institutional Sand and Salt Program                               | This program provides funding to improve storage facilities for road de-icing materials at hospitals, schools and other CWC reimburses institutions for the design, construction, upgrading, or replacing of storage facilities at schools, univ New York State. Institutions that store 1,000 pounds or more of winter maintenance material within the Watershed a                                                                                                    |
| Catskill Watershed Corporation (CWC)         | Tax Consulting Program                                            | This program pays the fees and expenses of consultants and/or attorneys retained by NYC Watershed municipalities to on City-owned lands and facilities in the West-of-Hudson Watershed.                                                                                                    |
| National Fish and Wildlife Foundation (NFWF) | Pulling Together Initiative (PTI)                                 | The PTI provides a means for federal agencies to partner with state and local agencies, private landowners, and other scope of an integrated pest management strategy. The goals of PTI are: to prevent, manage, or eradicate invasive and and, to increase public awareness of the adverse impacts of invasive and noxious plants. The PTI provides support on partnerships, allowing them to demonstrate successful collaborative efforts and develop permanent funding sources for serve to increase public awareness and interest in future partnership projects.                                                                                                    |
| U.S. Department of Health and Human Services | Special Programs for the Aging - ARRA*                            | Funds are used to support the development and testing of innovative programs, services and systems of support that re<br>knowledge of the problems and needs of the elderly, to help ensure adequately trained personnel in the field of aging,                                                                                                    |
| U.S. Department of the Interior              | National Register of Historic Places                              | The purpose of this program is to expand and maintain the National Register of Historic Places for planning, preserva districts, sites, buildings, structures and objects of historical, architectural, archeological, engineering and cultural sig public's understanding of the information, foster a national preservation ethic, and to promote greater appreciation of preservation offices, and the Advisory Council on Historic Preservation in the implementation of laws and policies per to communities under Title I of the Housing and Community Development Act of 1974 (see 14.218).                                                                                                    |
| U.S. Department of Transportation            | State and Community Highway Safety                                | This program provides a coordinated national highway safety program to reduce traffic crashes, deaths, injuries, and                                                                                                    |
| U.S. EPA                                     | Community Action for a Renewed Environment (CARE) Program         | To support analyses, studies, evaluations, surveys, investigations, conferences, demonstrations and special purpose propultants in the air, in the water, and on the land through collaborative action at the local level.                                                                                                    |
| U.S. EPA                                     | Environmental Justice Grants Program                              | This program supports environmental education projects that enhance the public's awareness, knowledge, and skills to                                                                                                    |
| U.S. EPA                                     | Environmental Education Grants                                    | This program provides funding for the following educational priorities: Capacity Building - Increasing capacity to de across multiple states; Education Reform - Utilizing environmental education as a catalyst to advance state, local, or t model projects to educate the public about environmental issues and/or health issues in their communities through con Health - Educating teachers, students, parents, community leaders, or the public about human-health threats from environment exposure to preserve good health; Teaching Skills - Educating teachers, faculty, or non-formal educators about e.g., through workshops; or, Career Development - Educating students in formal or non-formal settings about environment. |
| U.S. EPA                                     | Pesticide Environmental Stewardship Grants                        | EPA's Pesticide Environmental Stewardship Program offers grants to support the reduction of risks from pesticides in prevention measures. All organizations with a commitment to pesticide risk reduction are eligible to join as members                                                                                                    |
| U.S. EPA<br>Office of Air and Radiation      | Climate Showcase Communities Grant Program                        | The goal of this grant program is to create replicable models of sustainable community action that generate cost-effect environmental, economic, public health, or social conditions in a community.                                                                                                    |
| USDA                                         | Soil and Water Conservation                                       | Provide conservation technical assistance to private landowners, conservation districts, tribes, and other organizations professional conservationists and assist them in conserving, improving and sustaining our natural resources and envir                                                                                                    |
| USDA                                         | Capital Improvement and Maintenance - ARRA                        | Funds from this program are provided for priority road, bridge and trail maintenance and decommissioning, including improvement, maintenance and renovation; and remediation of abandoned mine sites.                                                                                                    |
| NYSDOT                                       | Consolidated Local Street and Highway Improvement Program (CHIPS) | The purpose of this program is to assist localities in financing the construction, reconstruction, or improvement of loc                                                                                                    |

velopment by promoting the coordination and acceleration of research, revention, reduction, and elimination of water pollution. Projects build the capacity r this program support the initial development of a wetlands protection, restoration

building programs which protect, manage, and restore wetlands. The primary nunicipal) programs.

g marginal agricultural land. To participate in the program landowners may sell a the land, but retain private ownership). Landowners and the NRCS jointly develop a

ther institutions in the New York City Watershed (West of the Hudson River). universities, hospitals, nursing homes, churches and children's camps licensed by d are eligible to apply for funds.

es to review, analyze or assist in the administration of property taxes paid by NYC

her interested parties to develop long-term weed management projects within the and noxious plants through a coordinated program of public/private partnerships; at on a competitive basis for the formation of local weed management area (WMA) as for the maintenance of WMAs from the involved parties. Successful projects will

at respond to the needs of the nations growing elderly population, to improve ng, and to demonstrate better ways of improving the quality of life for the elderly.

ervation, research, public education and tourism efforts; to make the information on significance more accessible to the public in order to increase and broaden the of America's heritage; to coordinate with Federal agencies, State and Tribal s pertaining to historic preservation; and to establish liaison with and give guidance

nd property damage.

e projects which empower communities to reduce risks from exposures to toxic

ls to help people make informed decisions that affect environmental quality.

develop and deliver coordinated environmental education programs across a state or or tribal education reform goals; Community Issues - Designing and implementing community-based organizations or through print, film, broadcast, or other media; environmental pollution, especially as it affects children, and how to minimize bout environmental issues to improve their environmental education teaching skills, ironmental issues to encourage environmental careers.

s in agricultural and non-agricultural settings, and to implement pollution bers, either as Partners or as Supporters.

fective and persistent greenhouse gas reductions while improving the

ons through a national network of locally-respected, technically-skilled, vironment.

ling related watershed restoration and ecosystem enhancement projects; facilities

local highways, bridges, highway-railroad crossings, and/or other local facilities.

| American Planning Association   | Grants for Small Town and Rural (STAR) Area Projects                    | The STAR program is for any community organization, local not-for-profit, government agency, student group, or ind the ground.                                                                                                    |
|---------------------------------|-------------------------------------------------------------------------|----------------------------------------------------------------------------------------------------|
| USDA                            | Small Business Innovation Research Program                              | The purpose of the SBIR program is to provide an opportunity for US-owned, for-profit small business firms to submi<br>problems facing American agriculture and have the potential to lead to significant public benefit if the research is succ<br>Forests and Related Resources; Plant Production and Protection - Biology; Animal Production and Protection; Air, W<br>Biofuels and Biobased Products; Marketing and Trade; Animal Manure Management; Small and Mid-Size Farms; and |
| U.S. Department of the Interior | National Fire Plan - Wildland Urban Interface Community Fire Assistance | The RFA program provides funds for RFDs that: Protect rural, wildland-urban interface communities; Play a substant Department of the Interior (DOI) managed lands through cooperative agreements with the DOI, or their respective sta                                                                                                    |
| USDA                            | Community Eacilities Loans and Grants                                   | Community Facilities loans and grants can be used to construct, enlarge, extend or otherwise improve community faci<br>acquire land, pay professional fees and purchase equipment.                                                                                                    |

#### Wildlife/Habitat/Outdoor Recreation

| Agency                                                                        | Funding Name                                                                                           | General Description/Information                                                                                                    |
|-------------------------------------------------------------------------------|----------------------------------------------------------------------------------------------------|----------------------------------------------------------------------------------------------------|
| National Fish and Wildlife Foundation (NFWF)                                  | Bring Back the Natives Grant Program (BBN)                                                             | The BBN funds on-the-ground efforts to restore native aquatic species to their historic range. Projects involve partner seek to rehabilitate streamside and watershed habitats. Projects should focus on habitat needs of species such as fish, country. Funding for the BBN is administered through NFWF from federal agencies cooperating to support this programmers. Bureau of Land Management, USDA Forest Service and Trout Unlimited.                                                                                                    |
| National Fish and Wildlife Foundation (NFWF)                                  | Native Plant Conservation Initiative                                                                   | The Native Plant Conservation Initiative supports on-the-ground conservation projects that protect, enhance and/or re<br>into one of three categories and may contain elements of each: protection and restoration; information and education;<br>include a pollinator component in their project.                                                                                                    |
| U.S. Department of the Interior                                               | Rivers, Trails and Conservation Assistance                                                             | The Rivers, Trails and Conservation Assistance Program implements the natural resource conservation and outdoor re<br>The program will help create local, regional and state networks of parks, rivers, trails, greenways and open spaces by                                                                                                    |
| U.S. Department of the Interior                                               | Visitor Facility Enhancements - Vehicle Pullouts, Interpretive Trails and Kiosks                       | This program encourages partnerships with interested parties to enhance wildlife viewing opportunities for the public continuing benefit to the public. Funds may be used for approved projects on Service lands that enhance wildlife viewinterpretive pullouts, trails, and interpretive kiosks which provide a public benefit.                                                                                                    |
| U.S. Department of the Interior                                               | Habitat Enhancement, Restoration and Improvement - ARRA                                                | Assistance is provided to fund projects that improve habitat or any related activity necessary to accomplish this goal.<br>and private land that include alternative/renewable energy efficient projects. Funds may also be used to encourage pu<br>fish from National or State Fish Hatcheries, and advising on wildlife management techniques. Working with interns of                                                                                                    |
| U.S. Department of the Interior                                               | Recreation Resources Management - ARRA                                                                 | This program provides opportunities for public recreation at Bureau of Reclamation or other publicly-owned water pr<br>manage recreation resources at these project areas.                                                                                                    |
| REI                                                                           | REI Grant Program                                                                                      | REI's grant program seeks to engage communitiesespecially youthin outdoor recreational activities and active stew outdoor activities welcoming and accessible to all people and promote stewardship of the outdoors.                                                                                                    |
| U.S. Department of the Interior U.S<br>Fish and Wildlife Service              | Partners for Fish and Wildlife Program                                                                 | This program provides technical and financial assistance to private landowners to restore fish and wildlife habitats on                                                                                                    |
| U.S. Department of the Interior U.S<br>Fish and Wildlife Service              | Landowner Incentive Program (LIP)                                                                      | The LIP provides competitive matching grants to states, territories, and the District of Columbia to establish or supple<br>financial assistance to private landowners for projects that protect and restore habitats of listed species or species dete<br>restoration of marginal farmlands to wetlands, the removal of exotic plants to restore natural prairies, a change in gra-<br>structural improvements to benefit aquatic species, road closures to protect habitats and reduce harassment of wildlife<br>these grants, third parties such as nonprofit organizations may benefit from these funds by working directly with their |
| U.S. Department of the Interior<br>National Park Service                      | Rivers, Trails, and Conservation Assistance (RTCA)                                                     | The Rivers, Trails and Conservation Assistance Program implements the natural resource conservation and outdoor re<br>RTCA will help create local, regional and state networks of parks, rivers, trails, greenways and open spaces by collab<br>comes in the form of advisory services and assistance.                                                                                                    |
| U.S. Department of the Interior<br>National Park Service, Recreation Programs | Land and Water Conservation Fund (Outdoor Recreation, Acquisition,<br>Development and Planning Grants) | The purpose of this program is to provide financial assistance to the States and their political subdivisions for the prep<br>and development of outdoor recreation areas and facilities for the general public, to meet current and future needs.                                                                                                    |
| U.S. EPA                                                                      | Source Reduction Assistance Grant Program                                                              | This program provides grants and cooperative agreements to fund pollution prevention (source reduction and resource substances, pollutants, or contaminants entering waste streams or otherwise released into the environment (including activities.                                                                                                    |
| U.S. EPA                                                                      | Five-Star Restoration Program                                                                          | The EPA supports the Five-Star Restoration Program by providing funds to the National Fish and Wildlife Foundation<br>based Restoration Program and the Wildlife Habitat Council. These groups then make sub grants to support commun<br>have a strong on-the-ground habitat restoration component that provides long-term ecological, educational, and/or so<br>contributions from multiple and diverse partners, including citizen volunteer organizations, corporations, private land<br>and other federal, state, and tribal agencies and local governments.                                                                           |

individual to assist with getting a project, program, study, activity, or initiative off

bomit innovative, applied, research and development projects that address important uccessful. Research proposals are accepted in any of the following topic areas: Water, and Soils; Food Science and Nutrition; Rural Development; Aquaculture; and, Plant Production and Protection - Engineering.

antial cooperative role in the protection of federal lands; Are cooperators with the state, tribe, or equivalent; Are less than 10,000 in population.

acilities providing essential services to rural residents. This can include costs to

nerships between communities, agencies, private landowners, and organizations that sh, invertebrates, and amphibians that originally inhabited the waterways across the ogram. Cooperating agencies and organizations include the US Fish and Wildlife

r restore native plant communities on public and private land. Projects typically fall on; and, inventory and assessment. Applicants are encouraged, when appropriate, to

or recreation mission of the National Park Service in communities across America. by collaborating with community partners and National Park areas.

blic. Projects must conserve, protect and enhance fish, wildlife and plants for the viewing opportunities for the public while providing access in the form of

al. Funds maybe used for habitat assessments, protection and restoration of public public usage of providing access, education, providing fish passage and stocking of ns on habitat restoration projects is acceptable.

r projects, and to encourage State, county, and local governments to fund and

stewardship of the environment. Therefore, REI's grants support efforts to make

on their lands.

pplement landowner incentive programs. These programs provide technical and determined to be at-risk. LIP projects will likely involve activities such as the grazing practices and fencing to enhance important riparian habitats, instream llife, and acquisition of conservation easements. Although not directly eligible for heir states to see if either grants or partnering opportunities are available.

or recreation mission of the National Park Service in communities across America. llaborating with community partners and National Park areas in every state. Support

preparation of Statewide Comprehensive Outdoor Recreation Plans and acquisition

arce conservation) activities. Specifically, projects that help reduce hazardous ng fugitive emissions) prior to recycling, treatment, disposal or energy recovery

ation and its partners, the National Association of Counties, NOAA's Communitynunity-based wetland and riparian restoration projects. Competitive projects will socioeconomic benefits to the people and their community. Projects must involve andowners, local conservation organizations, youth groups, charitable foundations,

| U.S. EPA<br>Office of Water | Environmental Policy and Innovation Grants                | This program supports analyses, studies, evaluations, workshops, conferences, and demonstration projects that lead to improve economic information and analytic methods to support studies, surveys, analyses, evaluations, conferences, we environmental programs and to improve economic information and analytic methods to support studies, surveys, analysincentive-based and voluntary environmental management strategies and mechanisms. The program supports research social, governmental, and environmental arenas to use in environmental management decisions. |
|-----------------------------|-----------------------------------------------------------|----------------------------------------------------------------------------------------------------|
| USDA                        | Watershed Restoration and Enhancement Agreement Authority | The Authority provides domestic cooperative agreements with willing participants for the protection, restoration, and land and for the reduction of risk from natural disaster where public safety is threatened that benefit these resources w                                                                                                    |

\* ARRA = American Recovery and Reinvestment Act

See: https://www.cfda.gov www.grants.gov http://www.recovery.gov http://www.usgs.gov/contracts/grants/ http://www.nan.usace.army.mil/index.php http://www.nal.usda.gov/ric/ricpubs/fundguide.html for additional funding opportunities d to reduced pollutants generated and conservation of natural resources; It seeks to es, workshops, and demonstration projects on the benefits, costs, and impacts of nalyses, evaluations, conferences, workshops, and demonstration projects of arch to explore and develop strategies and mechanisms for those in the economic,

nd enhancement of fish and wildlife habitat and other resources on public or private s within the watershed.